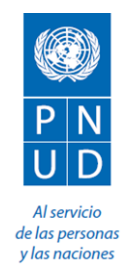

## **SOLICITUD DE COTIZACIÓN (SdC)**

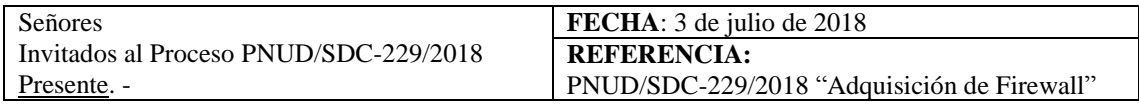

De nuestra consideración:

El Programa de Naciones Unidas para el Desarrollo (PNUD), dentro del marco del Proyecto 00096804 – 00100712 - Fortalecimiento del Programa Nacional de Alimentación Escolar Qali Warma del Ministerio de Desarrollo e Inclusión Social (MIDIS) para mejorar la atención alimentaria de las niñas y niños de las instituciones educativas públicas del país, es grato dirigirnos a usted a fin de solicitarle la presentación de una cotización para la adquisición de los equipos indicados a continuación, según especificaciones técnicas detalladas en el Anexo 2 de esta Solicitud de Cotización (SdC):

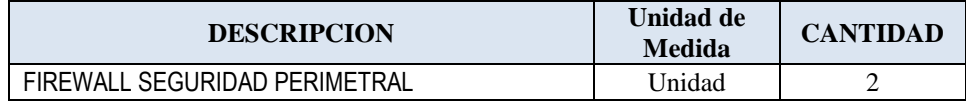

Su cotización deberá ser presentada hasta el **9 de julio de 2018** vía correo electrónico a la siguiente dirección: **[adquisiciones.pe@undp.org](mailto:adquisiciones.pe@undp.org)** o en sobre cerrado en la **Av. Augusto Pérez Araníbar 750, Magdalena del Mar**

Las cotizaciones que se reciban en el PNUD después del plazo indicado, por cualquier razón, no se tomarán en consideración a efectos de evaluación. Si usted envía su cotización por correo electrónico, le rogamos se asegure de que esta se encuentre firmada y sea remitida en formato pdf, libre de cualquier virus o archivo dañado, con un peso máximo de 4MB por envío.

Le rogamos tome nota de los siguientes requisitos y condiciones relativos al suministro de los bienes antes citados:

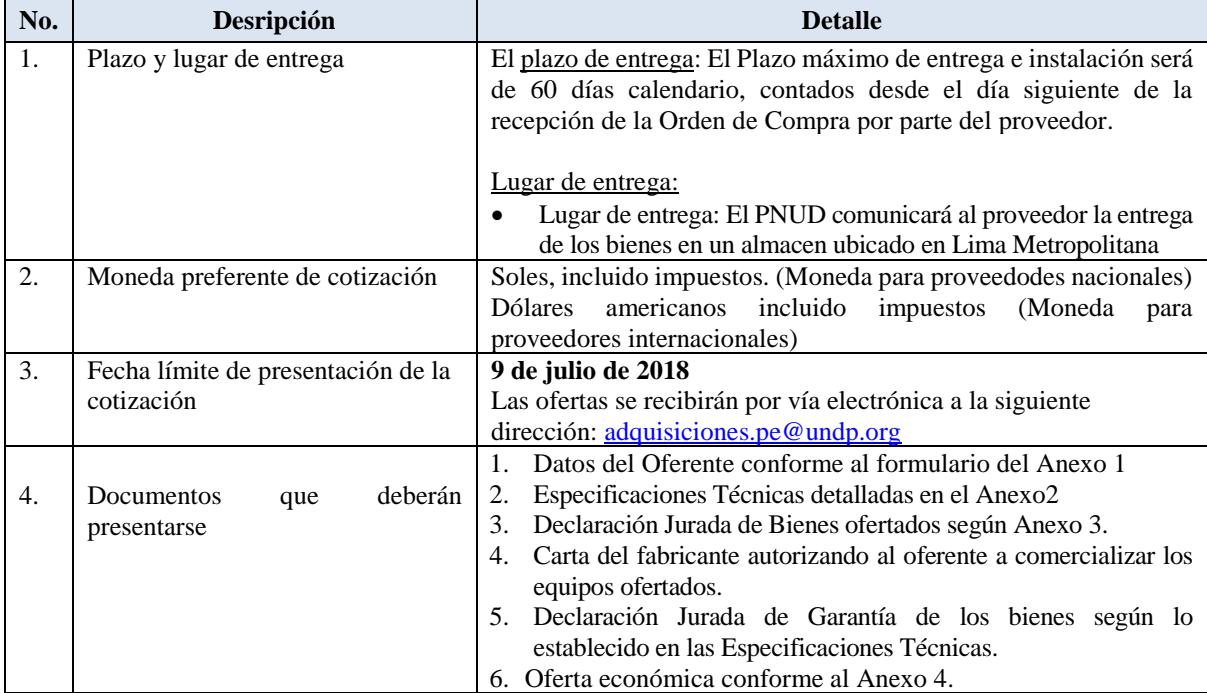

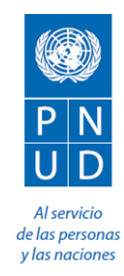

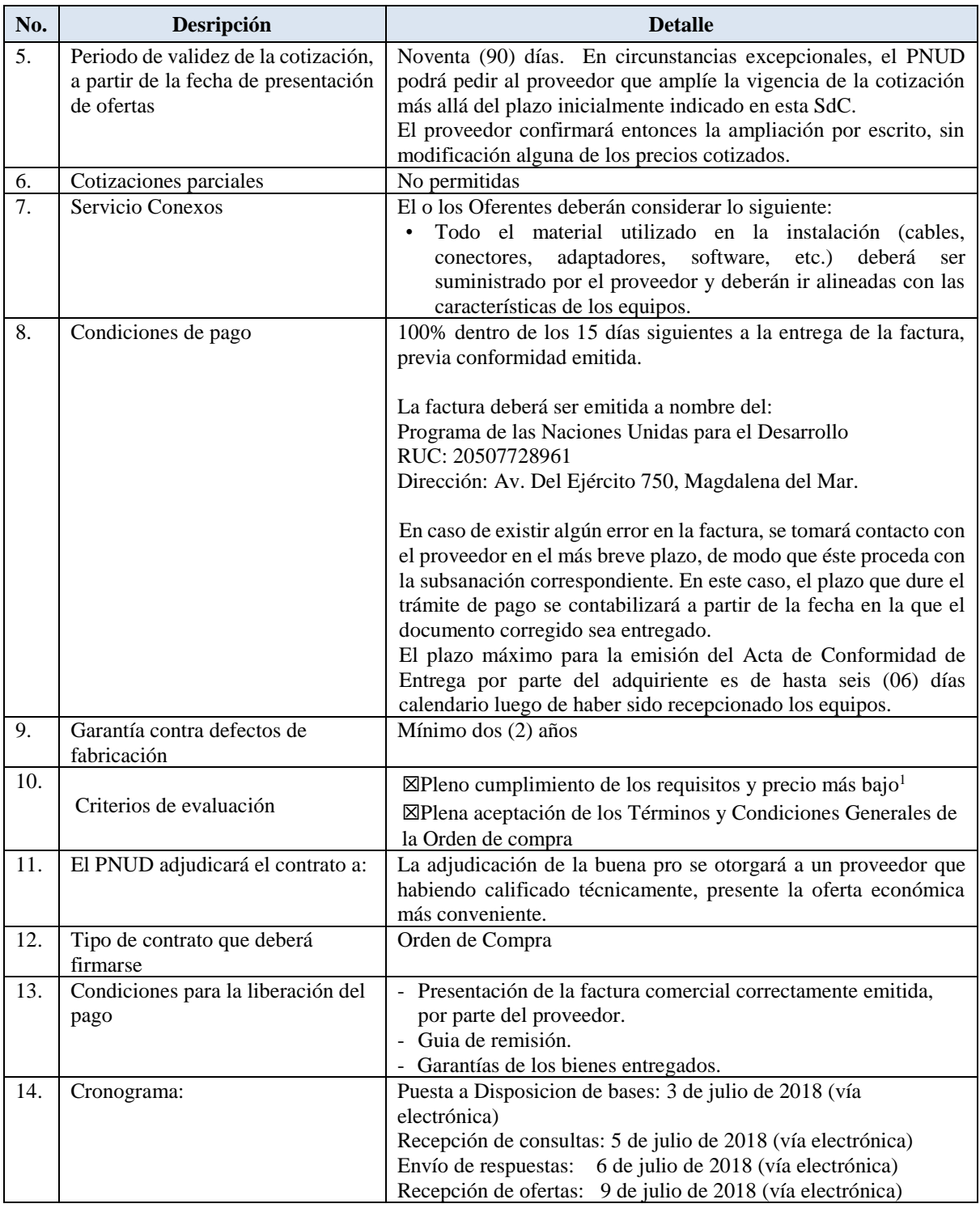

 $\overline{a}$ 

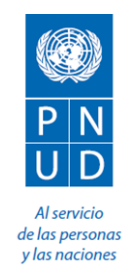

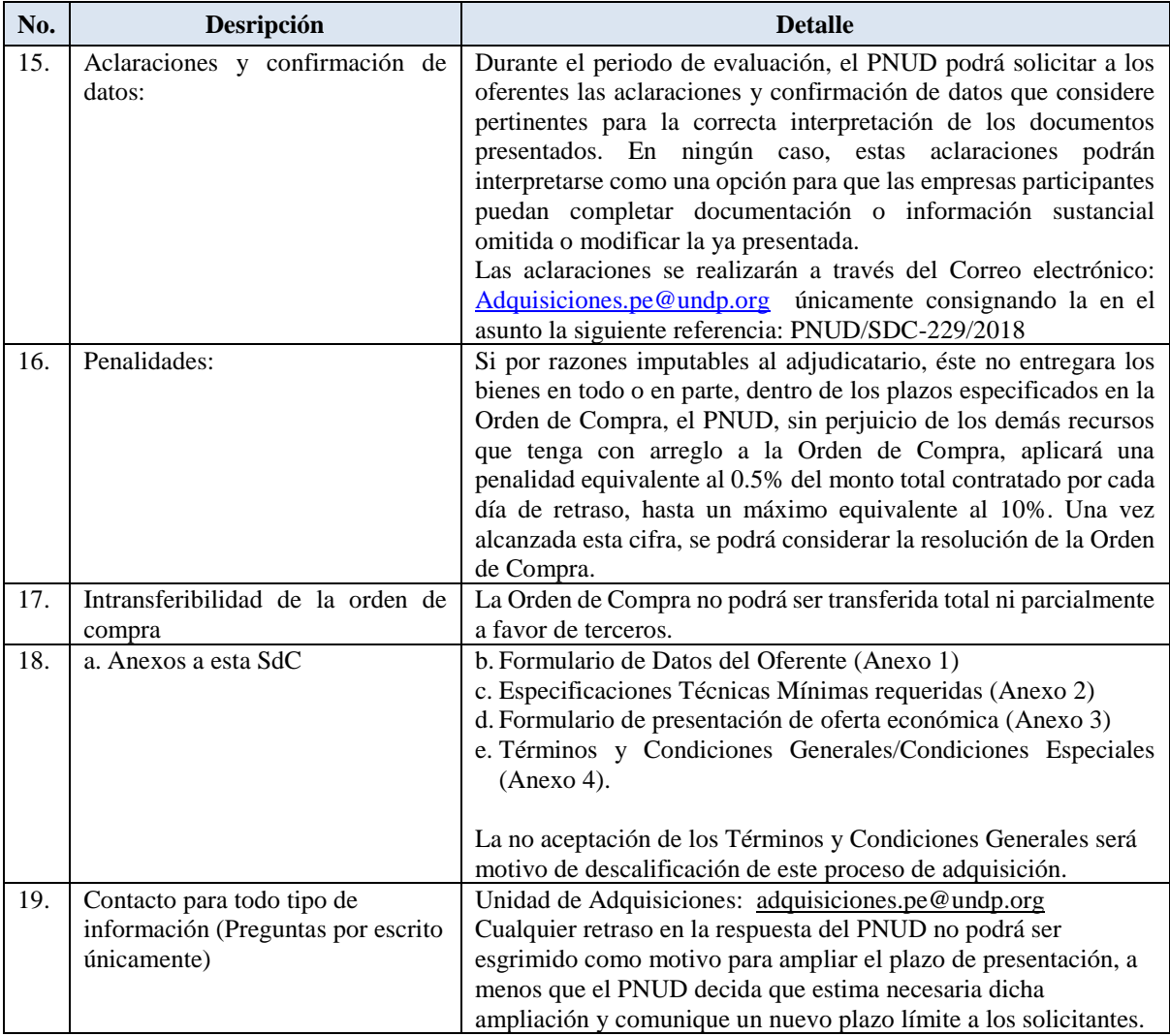

Se revisarán los bienes ofrecidos basándose en su integridad y en la conformidad de la cotización con especificaciones mínimas descritas supra y cualquier otro anexo que facilite detalles de los requisitos del PNUD.

Será seleccionada la cotización que cumpla con todos los términos de referencia y condiciones y ofrezca el precio más bajo. Cualquier oferta que no cumpla con los requisitos será rechazada.

En caso de discrepancia entre el precio unitario y el precio total (que se obtiene al multiplicar el precio unitario por la cantidad), el PNUD procederá a un nuevo cálculo, y el precio unitario prevalecerá y el precio total será corregido. Si el proveedor no aceptara el precio final sobre la base del nuevo cálculo del PNUD y su corrección de los errores, su oferta será rechazada.

En ningún momento durante la vigencia de la cotización, el PNUD aceptará una variación de precios debido a aumentos, inflación, fluctuación por tipos de cambio o cualquier otro factor de mercado, una vez haya recibido la oferta. En el momento de la adjudicación del Contrato, el PNUD se reserva el derecho de modificar (aumentar o disminuir) la cantidad de servicios y/o bienes, hasta un máximo equivalente al veinticinco por ciento (25%) de la oferta total, sin ningún cambio en el precio unitario o en los términos y condiciones.

Toda orden de compra resultante de esta SdC estará sujeta a los Términos y Condiciones Generales que se adjuntan a la presente. El mero acto de presentación de una oferta implica que el vendedor acepta sin cuestionamiento alguno los Términos y Condiciones Generales del PNUD que se adjuntan como Anexo 5.

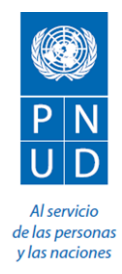

El PNUD no está obligado a aceptar ninguna oferta, ni a adjudicar ningún contrato u orden de compra, ni se hace responsable por cualquier costo relacionado con la preparación y presentación de un presupuesto por parte de un suministrador, con independencia del resultado o la forma de llevar a cabo el proceso de selección.

Sírvase tener en cuenta que el procedimiento establecido por el PNUD para la recepción de reclamos de sus proveedores tiene por objeto ofrecer una oportunidad de apelación a las personas o empresas a las que no se haya adjudicado una orden de compra o un contrato en un proceso de contratación competitivo. En caso de que usted considere que no ha sido tratado(a) con equidad, puede encontrar información detallada sobre los procedimientos de reclamo por parte de los proveedores en el siguiente enlace: [http://www.undp.org/procurement/protest.shtml.](http://www.undp.org/procurement/protest.shtml)

El PNUD insta a todos los potenciales proveedores a evitar y prevenir los conflictos de intereses, informando al PNUD si ellos o cualquiera de sus afiliados o miembros de su personal han participado en la preparación de los requisitos, el diseño, las especificaciones, los presupuestos o cualquier otra información utilizada en esta SdC.

El PNUD practica una política de tolerancia cero ante el fraude y otras prácticas prohibidas, y está resuelto a identificar y abordar todos los actos y prácticas de este tipo contra el PNUD o contra terceros implicados en las actividades de PNUD. Asimismo, espera que sus proveedores se adhieran al Código de Conducta de los Contratistas de las Naciones Unidas, que se puede consultar en el siguiente enlace: [http://www.un.org/depts/ptd/pdf/conduct\\_spanish.pdf.](http://www.un.org/depts/ptd/pdf/conduct_spanish.pdf)

Le agradecemos su atención y quedamos a la espera de recibir su cotización.

Atentamente,

 Unidad de Adquisiciones PNUD/Oficina Perú

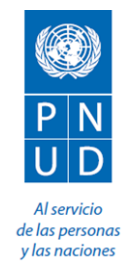

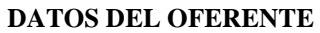

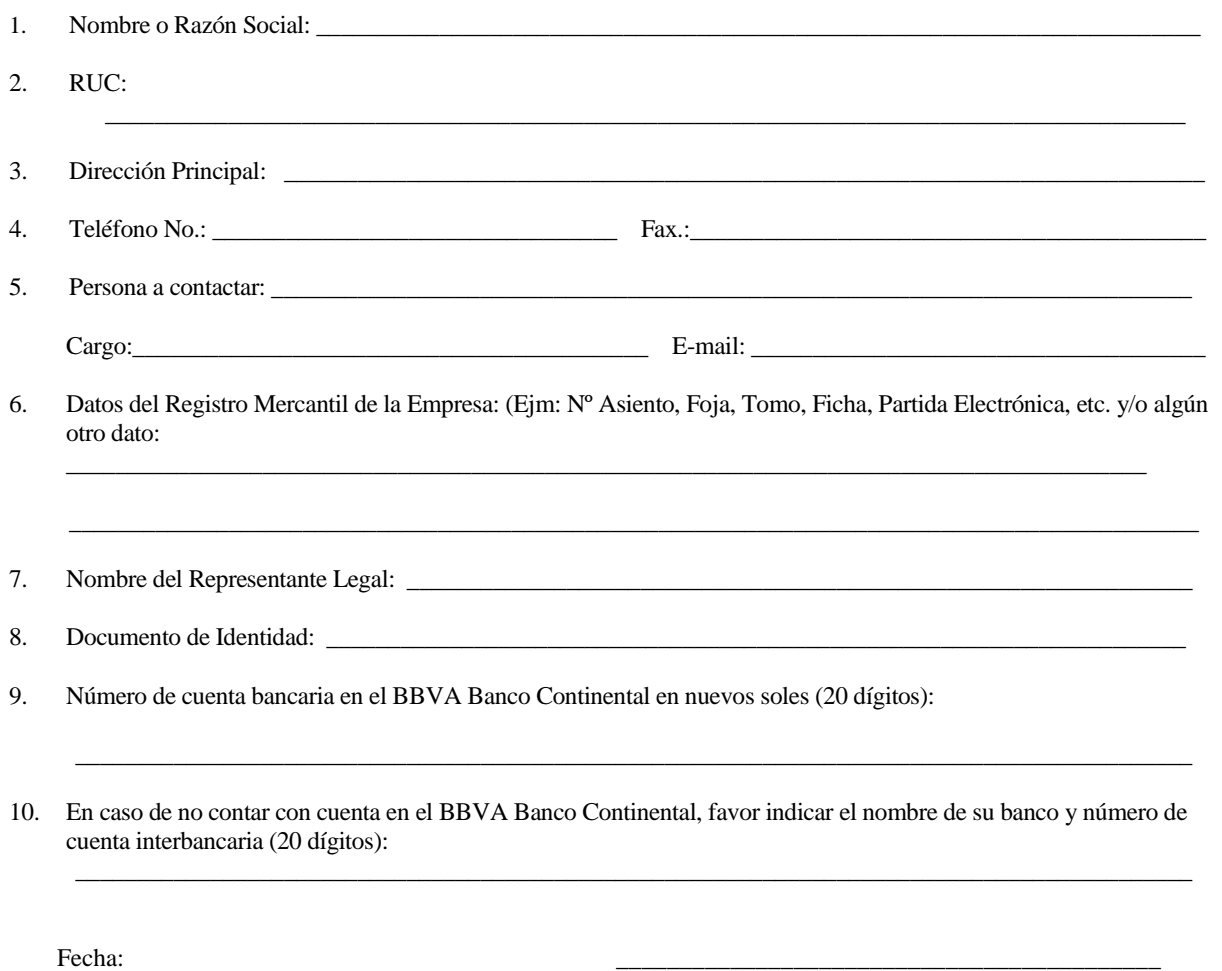

Nombre y firma del Representante Legal:

\_\_\_\_\_\_\_\_\_\_\_\_\_\_\_\_\_\_\_\_\_\_\_\_\_\_\_\_\_\_\_\_\_\_\_\_\_\_\_\_\_\_\_

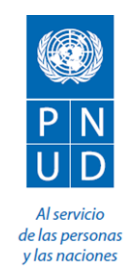

# **ESPECIFICACIONES TÉCNICAS**

## **1. DENOMINACIÓN DE LA ADQUISICIÓN DEL BIEN:**

Adquisiciones equipos de seguridad perimetral para la Sede Central del Programa Nacional de Alimentación Escolar Qali Warma

## **2. ALCANCE Y DESCRIPCION DE LOS BIENES**

El alcance comprende la provisión, instalación, configuración, soporte técnico y garantía del siguiente equipamiento: **I. CONSIDERACIONES GENERALES** 

#### **Consideraciones de los productos esperados**

- Provisión, Instalación, configuración y puesta en funcionamiento del equipamiento solicitado.
- Garantía y Soporte técnico por un periodo de dos (02) años de todo el equipamiento solicitado.
- La solución requerida es de tipo llave en mano; todos los componentes y/o subsistemas podrán ser de diferente marca y/o fabricante, siendo responsabilidad del proveedor realizar la integración de todos los componentes suministrados en el proyecto.
- **EXECTS** Todos los equipos y componentes de la solución deben ser nuevos y de primera mano. La Entidad se reserva el derecho de consultar con el fabricante sobre la validación del modelo, los números de serie y la garantía ofertada por el Postor y la proporcionada por el fabricante.
- Instalación física de los equipos y ordenamiento de los cables.
- Diseño y/o rediseño de la Infraestructura de los equipos de seguridad perimetral.
- Definición de Listas de Control de Acceso y políticas de Seguridad
- Definición y Configuración de Políticas de Calidad de Servicio.
- Capacitación para dos (02) personas de la entidad, en configuración, operación, solución de problemas y mejoras de uso de los equipos de la Solución Ofertada, el mismo que deberá ser dictado por personal certificado en la marca del fabricante. Esta capacitación se realizará en la Sede Central del PNAEQW, sito en Av. Circunvalación Los Inkas N°208 Surco (Av. Javier Prado este) Piso 12 - Lima, durante la fase de implementación.
- Configuración y puesta en marcha de los equipos.
	- El Contratista al finalizar el proyecto debe presentar los siguientes documentos:
		- ✓ El Informe de Implementación, el cual incluirá diagramas de diseño, diagramas de conectividad, diagramas lógicos, copias electrónicas de los archivos de configuración.
		- Un inventario de los equipos y aplicativos entregados al finalizar la implementación.

#### **Condiciones de los productos esperados**

- El Contratista será el responsable de realizar la instalación y configuración, brindar los componentes y accesorios necesarios para la puesta en marcha de los bienes que se entreguen como parte del presente proceso, para la cual debe proveer y detallar en su oferta todos los bienes y servicios necesarios para la puesta en funcionamiento de dichos dispositivos.
- El Plan de Trabajo del Provecto deberá ser presentado, a los 15 días calendario como máximo, contados a partir del día siguiente de suscrito el contrato, estos días serán parte del plazo de la ejecución.
- El plan de trabajo deberá incluir un diagrama de Gantt con el cronograma final del proyecto.
- Se debe contemplar todos los materiales y herramientas necesarias para la correcta instalación de los equipos en el lugar que la Entidad destine para el efecto. Igualmente se debe asumir que los trabajos que impliquen la interrupción de las actividades de los usuarios de la Entidad, que suspendan la

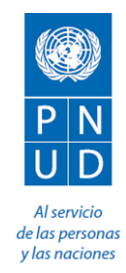

continuidad de servicio deben realizarse los días laborables a partir de las 19:00 h. o en su defecto los fines de semana.

- Todos los equipos ofertados deberán ser nuevos e indicados vía carta del fabricante y tendrán instalada la última versión de sistema operativo propio del equipo que debe ser validada en la página web del fabricante.
- EL Contratista deberá realizar la actualización de firmware de los equipos a la última versión disponible por el fabricante por el periodo de dos (02) años a partir del acta entrega definitiva del proyecto, sin que esto genere costo alguno para la Entidad.
- Se deberá presentar un informe técnico final con toda la documentación necesaria del proyecto, en formato impreso y digital.
- Las licencias y garantías del Fabricante, de todo el bien ofertado; deberá figurar a nombre del Programa Nacional de Alimentación Escolar QALI WARMA y estos deberán presentarse en medio impreso y digital.
- Toda documentación y/o entregable deberá ser presentado y dirigido a la Unidad de Tecnologías de la Información del Programa Nacional de Alimentación Escolar Qali Warma - Ministerio de Desarrollo e Inclusión Social.

### **Pruebas de los productos esperados**

- El Contratista deberá tomar las previsiones del caso, a fin de no perjudicar el inicio de las labores diarias en la Entidad en el momento de la implementación del equipamiento. La Entidad proporcionará las facilidades necesarias para realizar los trabajos dentro de sus instalaciones y en horarios fuera de oficina.
- Las pruebas de aceptación se realizarán en forma conjunta, entre el personal de la ENTIDAD y del Contratista, en base al protocolo de pruebas suministrado por el Contratista. Las pruebas tienen por finalidad verificar que los equipos son brindados de acuerdo a los requerimientos establecidos y deberán contener como mínimo lo siguiente:
	- Pruebas de Encendido y Apagado de Equipos luego de realizada la configuración.
	- ✓ Prueba de Funcionamiento de la Alta disponibilidad realizando el apagado de uno de los equipos.
	- Prueba de verificación de Políticas de Seguridad hacia los usuarios.
	- Prueba de funcionamiento de características de los equipos (IPS, Antivirus, Filtrado de URL, VPN, Control de Ancho de banda).
	- ✓ Verificación de Licencias Activas.
- Una vez finalizadas las pruebas de aceptación se firmará de manera conjunta entre el representante del Contratista y el representante de la Entidad, un Acta de Conformidad de la Instalación del Equipamiento.

### **II. ESPECIFICACIONES TÉCNICAS MÍNIMAS REQUERIDAS**

**EQUIPOS:** FIREWALL SEGURIDAD PERIMETRAL **CANTIDAD:** 02 Unidades

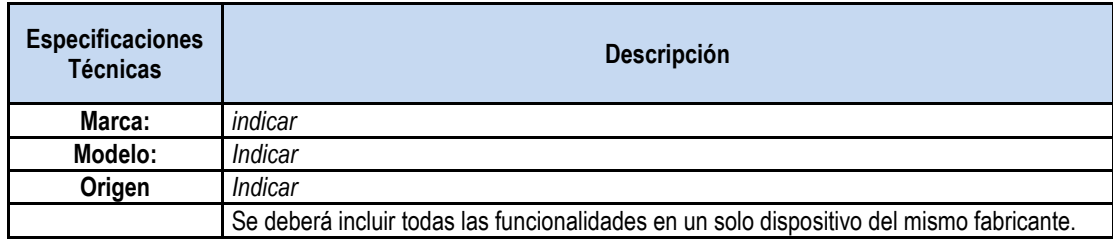

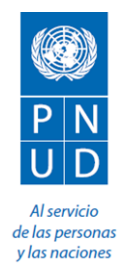

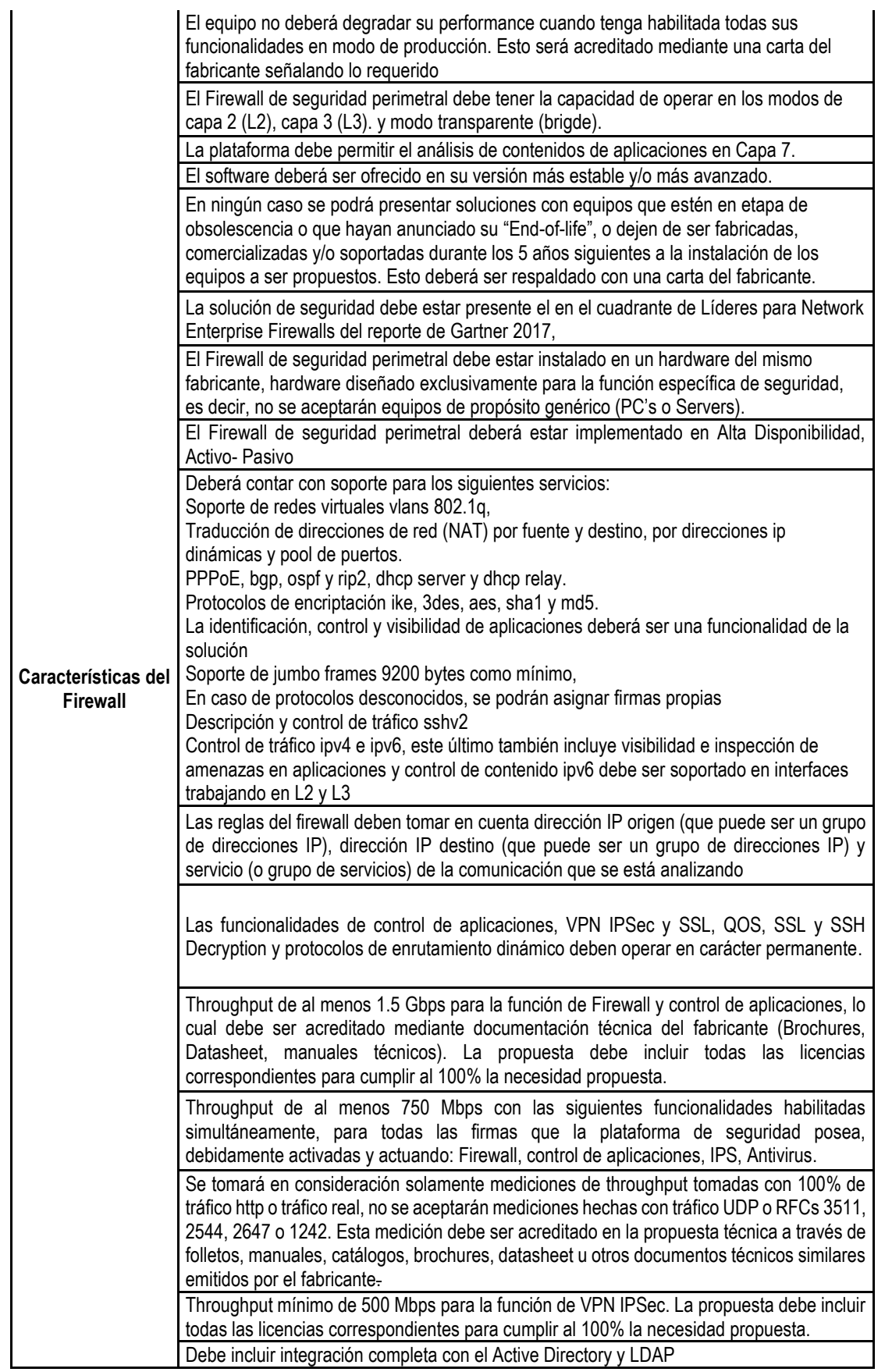

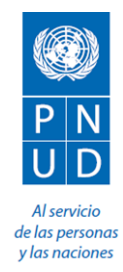

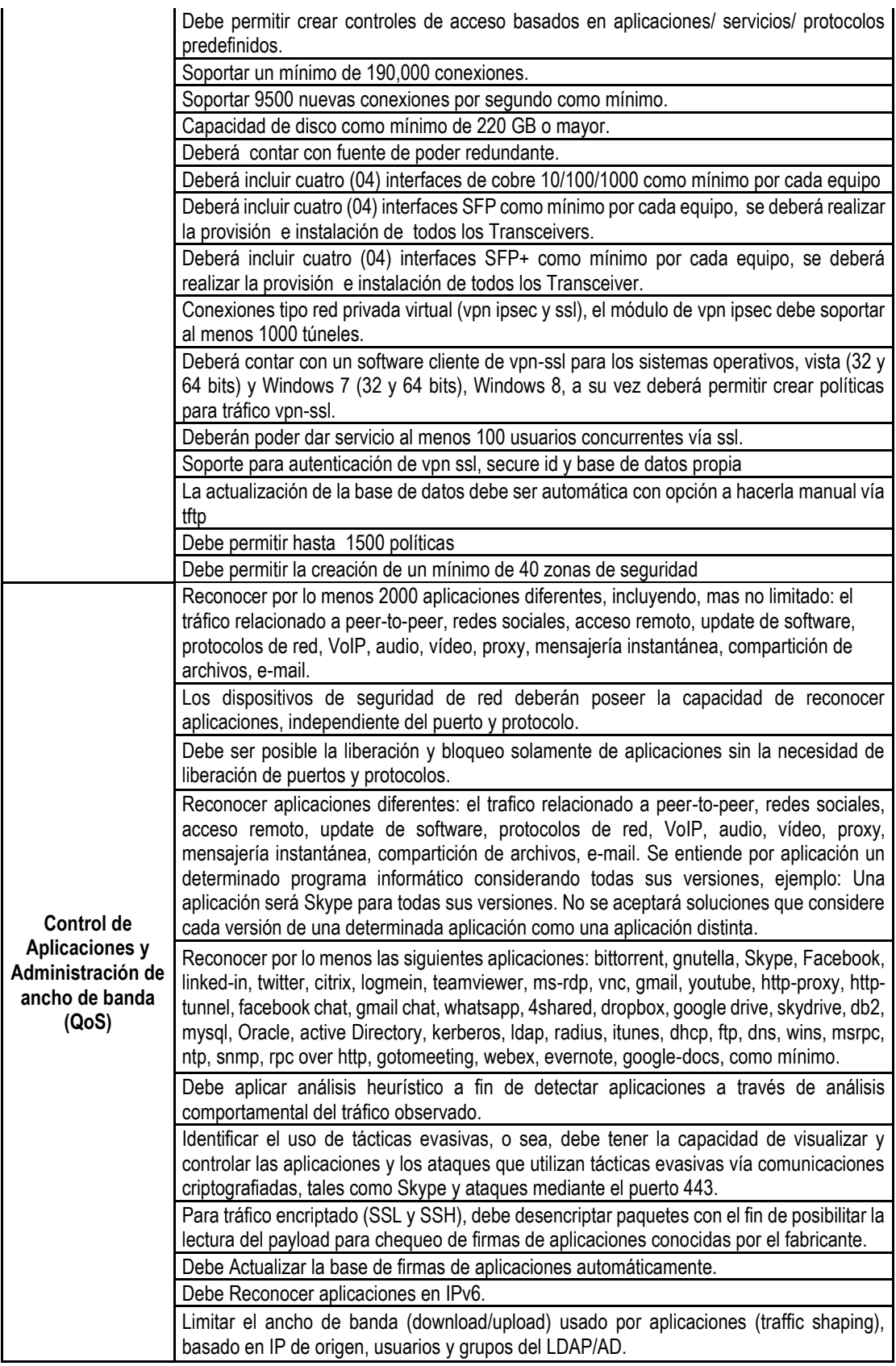

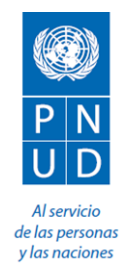

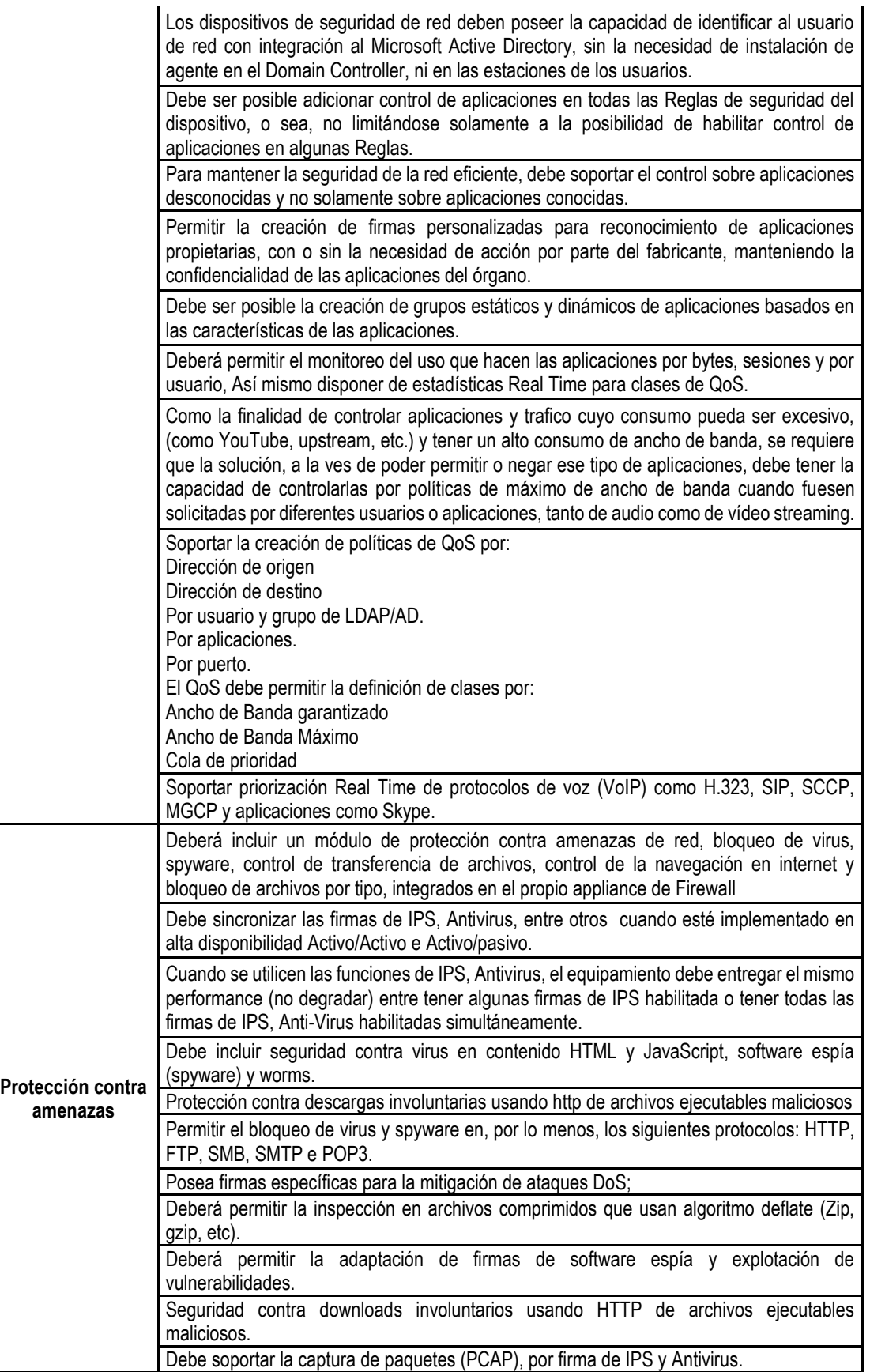

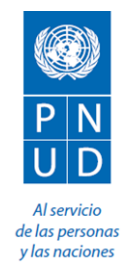

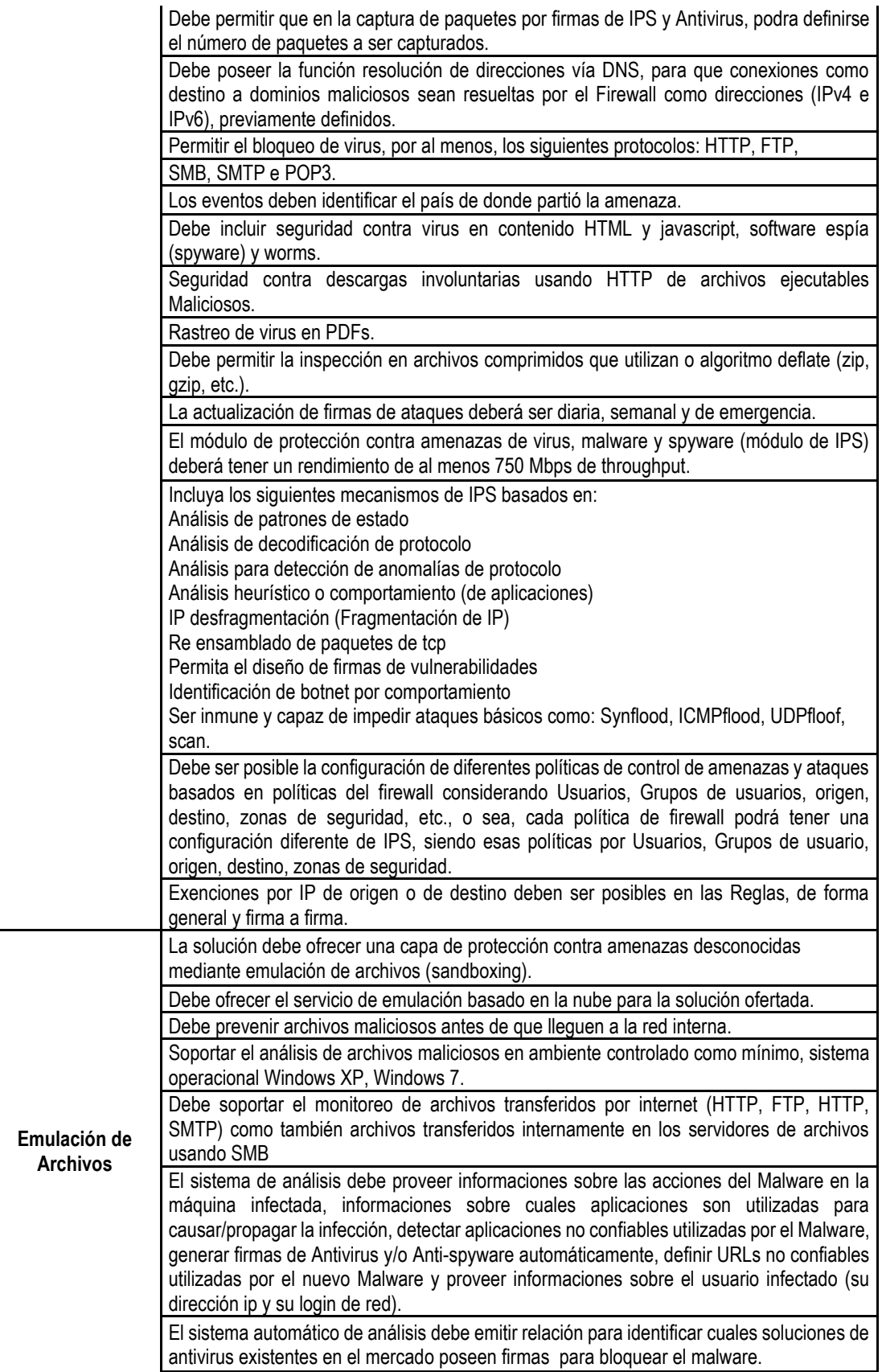

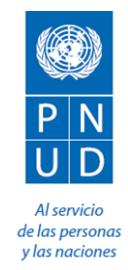

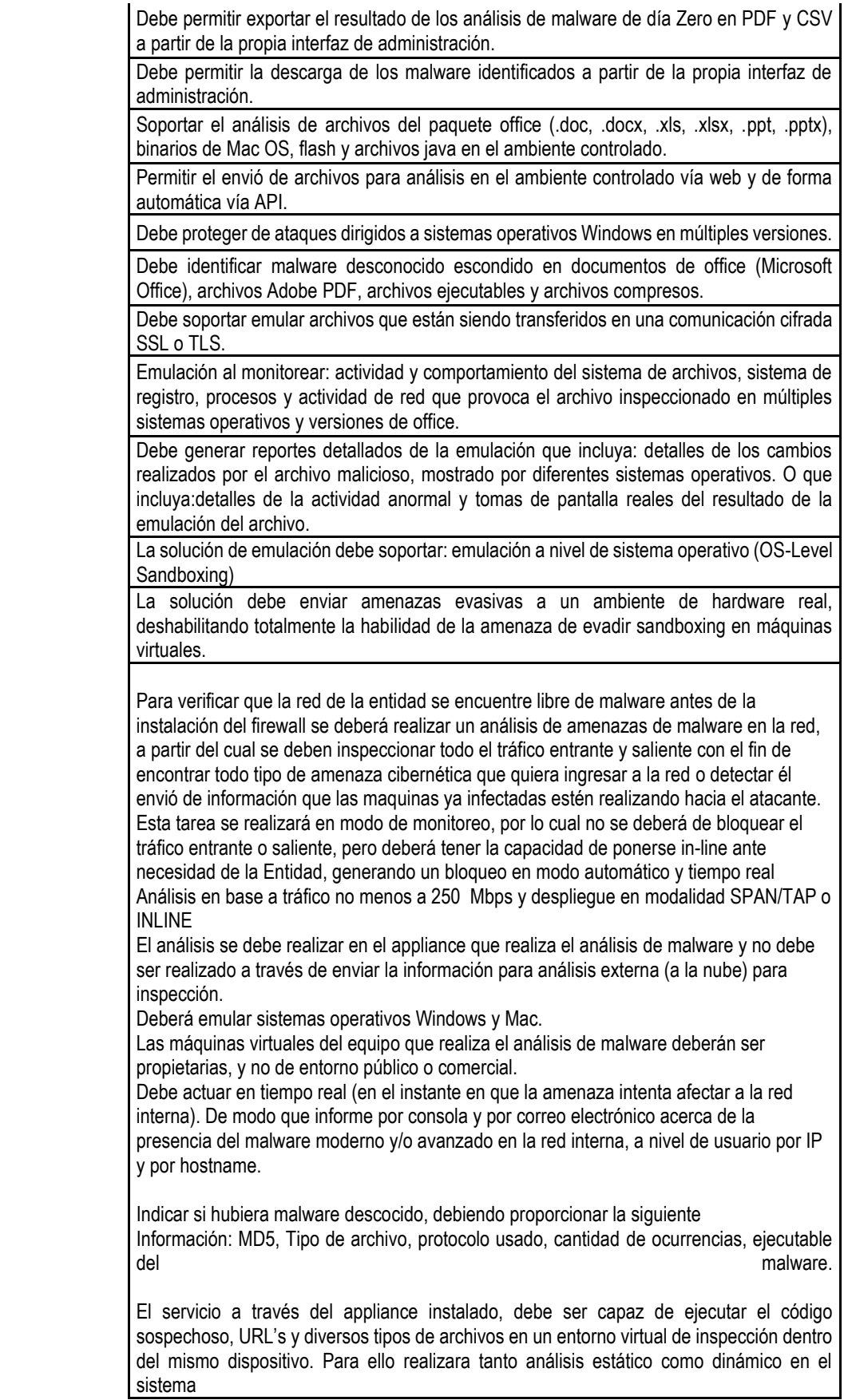

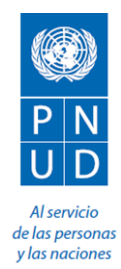

Para realizar las funciones indicadas preferentemente no debe requerir conectarse a otro dispositivo en la red que tenga como función proporcionar firmas de malware o depender de una tecnología (herramientas de seguridad)) para poder operar.

El servicio deberá incluir un sistema que utilice técnicas avanzadas de sandboxing (virtualización del entorno infectado) y remisión de reportes y resultados en formato de presentación forense dentro del mismo appliance.

La herramienta a utilizar deberá tener la capacidad de revisar todo el tráfico de datos con lo que actualmente cuenta la entidad, con capacidad superior a 1000 usuarios concurrentes en navegación web.

Debe soportar la ejecución e inspección de los siguientes tipos de archivos: 3gp, asf, avi, bat, chm, cmd, com, csv, dll, doc, docx, exe, flv, gif, hop, hml, htm, hwp, ico, jar, jpg, js, lnk, midi, mov, mp3, mp4, mpg, pdf, png, ppsx, ppt, pptx, qt, rm, rmi, rtf, swf, tiff, url, vbs, vcf, vcs, wav, wma, wsf, xls, xlsx, xml. Debe tener la capacidad de emular entornos x.86 y x.64 localmente.

El análisis de amenazas de malware en la red deberá tener una duración de 15 días calendario.

Para verificar que la red de la entidad se encuentre libre de vulnerabilidades antes de la instalación del firewall se deberá realizar un escáner de análisis de vulnerabilidades. Esta consiste en efectuar una búsqueda basada en un software que puede escanear vulnerabilidades que funcionan sobre distintas plataformas informáticas o diversos Sistemas Operativos (Windows - Linux - Mac - Solaris, etc...), y que permitirá encontrar errores de configuraciones, ya sean por falta de actualización del S.O, puertos que pueden llevar a sesiones, procesos Web o fallos en softwares instalados (Apache, Mysql, etc) además, brindando reportes personalizados que permitan a la entidad definir medidas para salvaguardar la información interna. Esto será desarrollado para 15 direcciones Ips internas.

Debe permitir realizar escaneos sin agentes, para una fácil instalación y mantenimiento. El software deberá realizar las siguientes tareas como mínimo: Debe permitir crear fácilmente políticas usando una variedad de asistentes. Debe permitir programar análisis, para ejecutarse una vez o de forma recurrente. Debe permitir clasificar los riesgos en 5 niveles de gravedad: Crítica, Alta, Media, Baja e Informativo.

Debe permitir realizar informes flexibles, que puedan ser personalizados para ser ordenados por tipos vulnerabilidad o host, crear un resumen ejecutivo o comparar los resultados del análisis para destacar los cambios. Debe permitir generar reportes en formatos: XML, PDF, CSV, HTML. Debe permitir notificaciones vía email de los resultados, remediación y las recomendaciones y mejoras del escaneo de vulnerabilidades. Debe permitir escaneos de vulnerabilidades de redes IPV4, IPV6 e hibridas. Debe permitir realizar la detección de configuraciones erróneas en el sistema y parches faltantes.

Debe permitir detectar virus, malware, backdoors, hosts que se comunican con los sistemas infectados por botnets, procesos conocidos / desconocidos, servicios web con<br>enlaces a contenidos contenidos maliciosos. enlaces a contenidos Debe cumplir con los requisitos del PCI DSS, a través de una auditoría de configuración y escaneo de de aplicaciones web. El sistema permitirá realizar escaneos de vulnerabilidades que cubran las siguientes normativas: FFIEC, FISMA, CyberScope Reporting Protocol, GLBA, HIPAA/HITECH, NERC, PCI, SCAP, SOX, que permitan al IRTP realizar mejora continua de la seguridad interna.

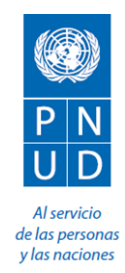

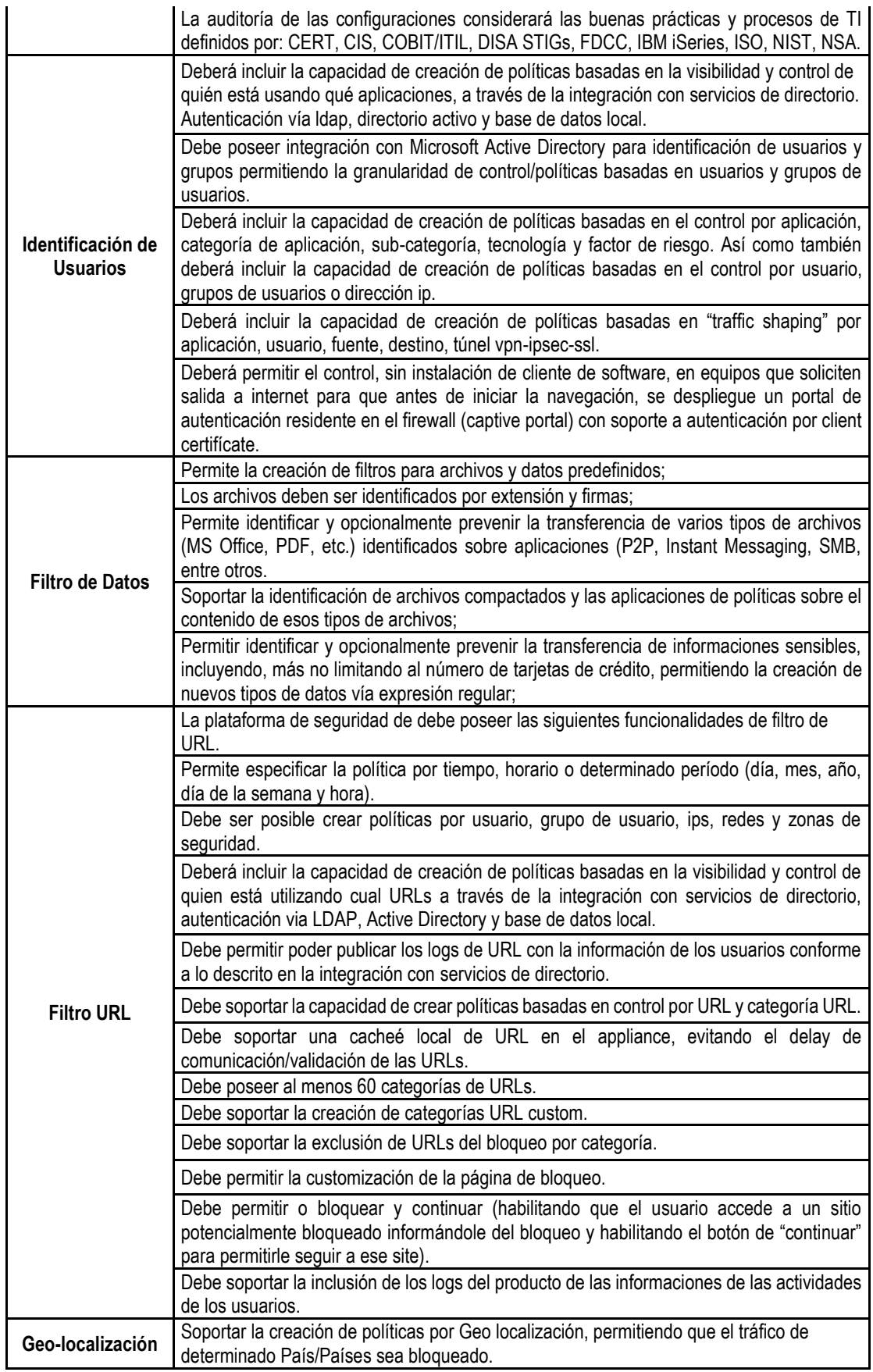

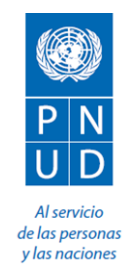

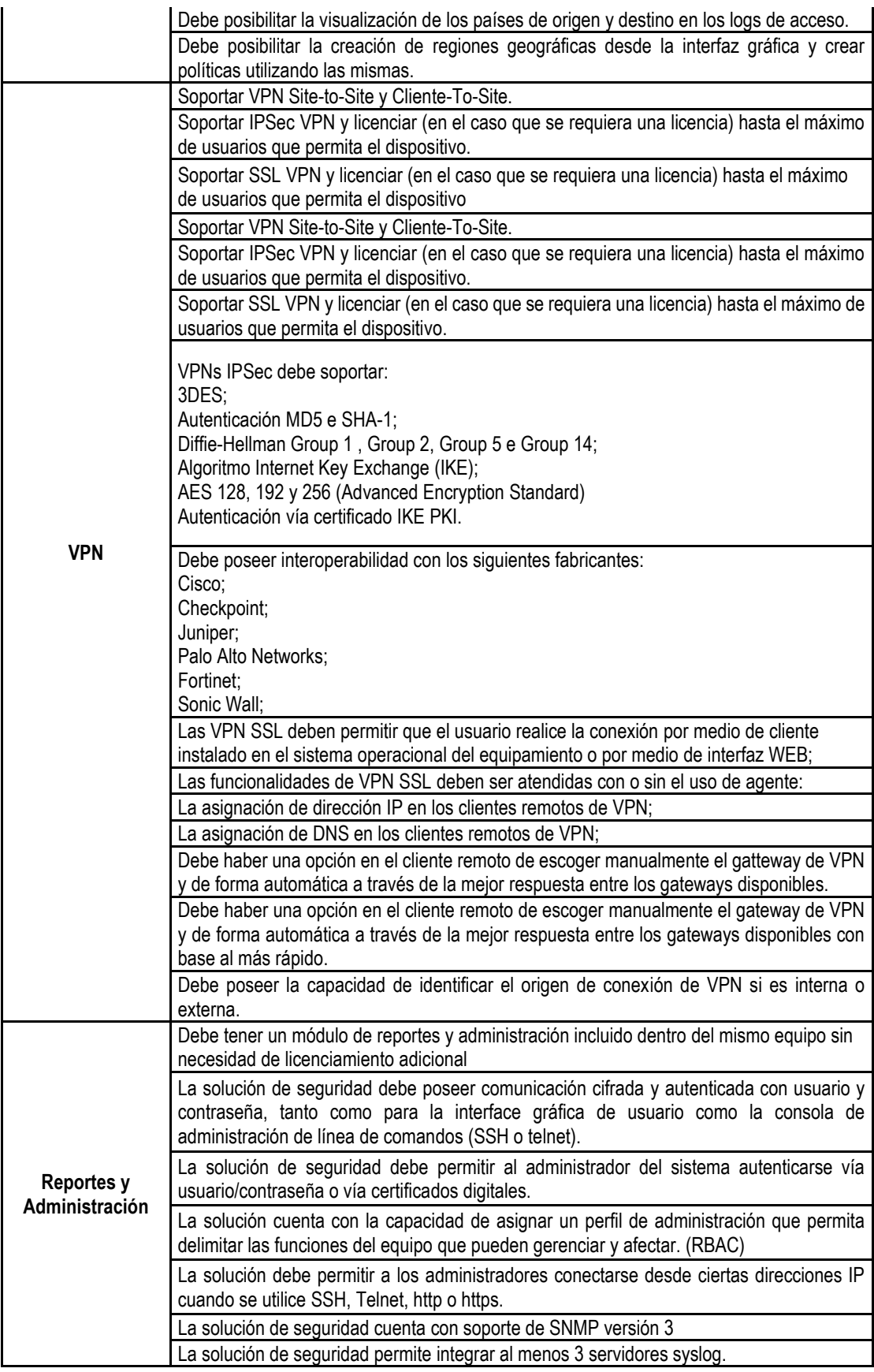

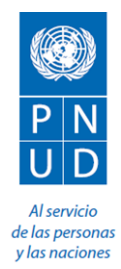

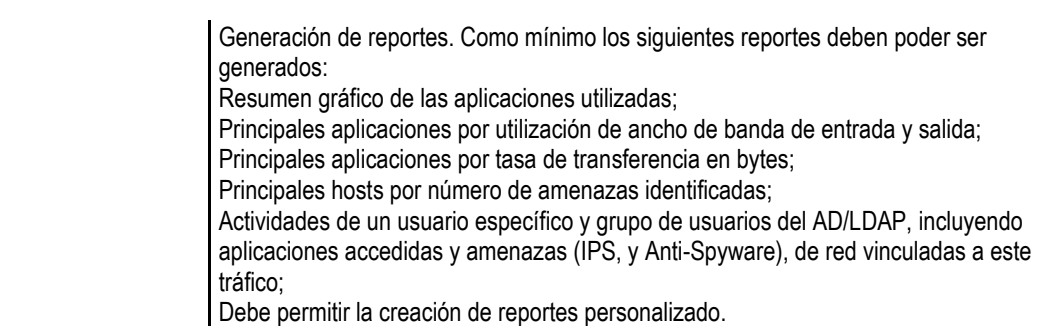

### **III. GARANTÍA COMERCIAL**

Se deberá proveer una garantía comercial contra defectos de diseño y/o fabricación, averías, por mal funcionamiento o pérdida total de los bienes derivados de desperfectos o fallas ajenas al uso normal o habitual de los bienes, los cuales no fueron detectados en el momento que se otorgó la conformidad, por un periodo de veinticuatro (24) meses.

## **IV. UBICACIÓN/SEDE**

La Provisión, Instalación y Configuración del equipamiento se realizará en sede principal del Programa Nacional de Alimentación Escolar QALI WARMA, sito en Av. Circunvalación Los Inkas N°208 Surco (Av. Javier Prado este) - Lima

### **V. PERFIL CARACTERÍSTICO DEL PROVEEDOR Y/O SU PERSONAL A CONTRATAR - CALIFICACIONES Y EXPERIENCIA**

### **Del Proveedor:**

Los requisitos que deben ser cumplidos por el proveedor son:

- a) El proveedor deberá asegurar que el equipamiento a ofertar no cuente a la fecha de presentación de propuestas con anuncio de Fin de Ciclo Vital (Fin de Vida) del fabricante con el fin de asegurar una mayor vigencia tecnológica de los equipos a adquirir. Esta deberá ser sustentada con información de referencia pública (páginas de internet) o mediante Carta del Fabricante.
- b) El proveedor deberá contar con los perfiles profesionales correspondientes para la implementación. Es preciso indicar que todos los certificados deben estar en vigencia al momento de la firma del contrato. Estos se acreditarán con una declaración jurada
- c) El proveedor deberá proporcionar todos los equipos, cables y accesorios necesarios para la interconexión entre los distintos componentes.
- d) El proveedor deberá presentar documentación tales como catálogos, brochures, datasheet, hojas de datos, fichas técnicas, que sustenten el cumplimiento de las especificaciones técnicas minimas, solicitadas del equipamiento propuesto.

#### **Del personal:**

### **(01) Jefe de Proyecto:**

**a. Educación:** 

- Ingeniero o bachiller como mínimo en una de las siguientes carreras profesionales: Ingeniería Electrónica, Telecomunicaciones, Sistemas, Informática, Industrial, Cómputo o afines.
- Certificación vigente en PMP o en estudios como especialista en gerencia de proyectos.
- Con Certificación Técnica en la marca o producto ofertado.
- Con conocimiento demostrable en ISO 27001.
- Capacidades de coordinación, comunicación y trabajo en equipo.

#### **b. Experiencia profesional:**

• Experiencia profesional mínima de dos (2) años como jefe de proyecto

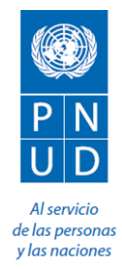

• Experiencia en gestión de proyectos de tecnologías de la información o proyectos relacionados al objeto de la convocatoria.

#### **(01) Especialista en Seguridad Perimetral**

#### **a. Educación:**

- Iingeniero o bachiller o técnico como mínimo en una de las siguientes carreras profesionales: Ingeniería Electrónica, Telecomunicaciones, Sistemas, Informática, Industrial, Cómputo o afines.
- Certificación de nivel técnico emitida por el fabricante de la Solución de Seguridad Perimetral ofertada.

#### **b. Experiencia profesional:**

• Experiencia profesional mínima de dos (2) años como implementado

## **VI. DEL MANTENIMIENTO PREVENTIVO, SOPORTE TECNICO, SEGURIDAD GESTIONADA Y CAPACITACION**

#### **Mantenimiento Preventivo**

Se deberán realizar dos (02) mantenimientos preventivos, durante el periodo de garantía, el primero al finalizar el primer año de garantía y el segundo un mes antes de finalizar el segundo año de garantía, el mantenimiento consiste en lo siguiente:

- Limpieza de los equipos en caso sea necesario.
- Actualizaciones de Software y/o firmware de los equipos, a la versión más reciente y estable disponible al momento de realizar los respectivos mantenimientos.

#### **Soporte Técnico y Seguridad Gestionada:**

Soporte Técnico:

En lo relacionado al soporte técnico y la seguridad gestionada el contratista deberá tener en cuenta lo siguiente:

- a) El servicio de soporte técnico debe ser bajo la modalidad 24x7x365 y tener la misma duración que el tiempo de garantía de los equipos especificado en el punto anterior. Asimismo, debe incluir cambio de partes, actualizaciones del software.
- b) Los tiempos de atención deben cumplir lo siguiente:
	- ✓ Respuesta telefónica menor a sesenta (60) minutos confirmando la recepción del reporte de incidencia.
	- Respuesta de atención de dos (02) horas como máximo a cargo de técnico especializado.
	- Tiempo de resolución máxima de cuatro (04) horas luego de reportado el problema, en caso se requiera el reemplazo del hardware (RMA).
- c) El Contratista debe poseer un Centro de Control, ubicado en el Perú, que emplee las buenas prácticas de gestión de servicios.
- d) El Contratista debe poseer una línea directa fija, además de líneas celulares de soporte. El Contratista deberá facilitar el detalle de los números telefónicos para su verificación por parte de la entidad.
- e) El Contratista debe proporcionar los niveles de escalamiento para los casos de avería, registro de incidencias y soporte.
- f) El Contratista como empresa integradora de soluciones de tecnología será la responsable de todas las coordinaciones ante el fabricante, en caso sea requerido.
- g) Los daños ocasionados por el Contratista durante la ejecución de los trabajos, sobre propiedad de terceros, será cubierto por este, sin perjuicio de la Entidad.

Seguridad Informática Gestionada:

En cuanto a la seguridad gestionada de los equipos a ofertar, el Contratista deberá cumplir lo siguiente:

- a) Contar con una mesa de control o SOC (Security Operation Center), ubicado geográficamente dentro del país y donde se cuente con personal experto, certificado y dedicado para la gestión del servicio. El cual debe contemplar las siguientes actividades:
	- Disponibilidad de monitoreo y control de la seguridad en las redes y en Internet bajo la modalidad 24x7x365 deberá estar disponible durante la ejecución de la garantía, siendo la

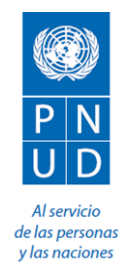

Entidad quien solicitará al proveedor la intervención necesaria durante este periodo. Este monitoreo debe incluir la evaluación de la performance, disponibilidad, uso de interfaces y estatus de procesamiento de las funcionalidades de los equipos.

- ✓ El control sobre las actividades de los administradores de la solución, es decir; "quién" hizo, "qué" cambios, "cuándo" y "por qué".
- ✓ La notificación de los eventos de seguridad, caída de equipos y comportamiento anómalo a los responsables de la Entidad. Es preciso indicar que la comunicación de estos incidentes se realizará en base al nivel de escalamiento que establecerá la entidad.
- ✓ El apoyo en la respuesta a incidentes y en la neutralización de ataques relacionados a la seguridad de la información.
- ✓ La gestión y administración de los equipos propuestos deberán ser de manera compartida con la Entidad. Es preciso indicar que todo cambio planificado o ejecutado por el SOC debe ser autorizado de manera formal por los responsables de la Entidad, según el procedimiento de gestión de cambios. Los cambios que requiera la Entidad serán comunicados con un mínimo de seis (06) horas de anticipación.
- Designar a una persona del SOC para la atención de reportes a solicitud de la Entidad. Este responsable debe contar con los conocimientos y experiencia en el manejo y generación de reportes en los equipos propuestos. Los reportes serán enviados a la Entidad de manera mensual indicando los incidentes ocurridos, así también se considerarán reportes a demanda cuando la Entidad así lo requiera (los tiempos de entrega serán de un máximo de 24 horas). Algunos de reportes requeridos serán los siguientes:
- $\triangleright$  Cambios de políticas en los cortafuegos, fecha y hora de cambio, usuario, IP origen, política, detalles de cambios, etc. Este reporte será requerido en los cortafuegos perimetrales e interno.
- ➢ Cambios en el módulo de acceso web (filtro web), fecha y hora, usuario, IP origen, detalles de cambio, etc.
- ➢ Conexiones establecidas por usuarios VPN (SSL, IPSEC, SITE to SITE, etc.). Estos reportes deberán contener información de fecha y hora de conexión, usuarios, IP origen, IP destino, aplicaciones, puertos, tráfico, etc.
- ➢ Creación de usuarios VPN (SSL, IPSEC, SITE to SITE, etc.). Estos reportes deberán contener información de fecha y hora de conexión, usuarios, IP origen, IP destino, aplicaciones, puertos, tráfico, etc.
- ➢ Cambios y/o modificaciones en los usuarios VPN (SSL, IPSEC, SITE to SITE, etc.).
- ➢ Y otros reportes que la Entidad pudiera necesitar en el transcurso de la vigencia del servicio del SOC.
- b) Contar con los recursos técnicos, software y herramientas propietarias que le permitan generar los reportes solicitados por la Entidad.
- c) Contar con políticas de seguridad de la información, debidamente implementadas en el SOC

#### **Capacitación:**

Se deberá brindar una Capacitación a dos (02) profesionales de la Unidad de Tecnologías del Programa Nacional de Alimentación Escolar Qali Warma - Ministerio de Desarrollo e Inclusión Social, en configuración, operación, solución de problemas y mejoras de uso de los equipos de la Solución Ofertada según lo siguiente:

#### **Para los equipos de Seguridad Perimetral.**

- Tipo de Capacitación: Deberá seguir el modelo curricular del curso Oficial o curricula similar a la indicada por el fabricante
- Número de Horas: 16 Horas
- Perfil del Capacitador.
	- Ingeniero de las escuelas profesionales de Ingeniería de Sistemas o Informática o Electrónica o Computación o afines
	- ✓ Experiencia mínima de dos (02) años como capacitador soluciones de seguridad
	- ✓ El Expositor deberá contar con la certificación técnica oficial de la marca ofertada, en su grado de especialización más alto.

La capacitación se realizará en la Sede Central sito en la Av. Circunvalación Los Inkas N°208 Surco (Av. Javier Prado este) Piso 12 - Lima, durante la fase de implementación.

Deberá realizarse la entrega de Certificado por parte del Contratista

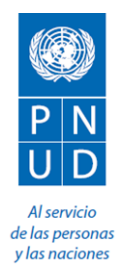

## **ISO 27001 (acorde a la NTP ISO/IEC 27001):**

Se deberá brindar una Capacitación para tres (03) profesionales de la Unidad de Tecnologías de la Informacion del Programa Nacional de Alimentación Escolar Qali Warma - Ministerio de Desarrollo e Inclusión Social, en la norma ISO 27001, considerando los siguientes objetivos finales:

- Identificar las razones para adoptar un Sistema de Gestión de Seguridad de la Información.
- Conocer los requerimientos de la Norma ISO 27001.
- Identificar usos y controles de un Sistema de Gestión de Seguridad de la Información.

• Comprender el Diseño de un Sistema de Gestión de Seguridad de la Información. Generalidades:

- Estructura: Deberá seguir el siguiente modelo curricular:
	- .1.1.1..1. Conceptos y fundamentos de seguridad de la información
		-
	- .1.1.1..2. Terminología .1.1.1..3. Familia de normas ISO/IEC 27000
	- .1.1.1..4. Importancia del SGSI en la organización
	- .1.1.1..5. La estructura de la norma 27001
	- .1.1.1..6. Identificación de requisitos
	- .1.1.1..7. El sistema de gestión
	- .1.1.1..8. Los controles del anexo A
	- .1.1.1..9. El proceso de auditoría y certificación
- Número de Horas: 08 Horas
- Perfil del Capacitador.
	- ✓ Ingeniero de las escuelas profesionales de Ingeniería de Sistemas o Informática o Electrónica o Computación o afines
	- ✓ Experiencia mínima de cinco (05) años como capacitador en ISO 27001.
	- ✓ Deberá ser Lead Auditor ISO/IEC 27001
	- ✓ El Expositor deberá contar con la certificación técnica oficial de la marca ofertada para la seguridad perimetral.

La capacitación se realizará en la Sede Central sito en la Av. Circunvalación Los Inkas N°208 Surco (Av. Javier Prado este) Piso 12 - Lima, durante la fase de implementación.

Deberá realizarse la entrega de Certificado por parte del Contratista

### **VII. ENTREGABLES**

Al finalizar la Instalación y configuración del equipamiento solicitado se deberá presentar un informe final el cual debe contener la siguiente documentación, los mismos que deberán entregarse en dos (02) juegos en formato impreso y digital:

- Diagrama de conexión de los Equipos de Seguridad Perimetral
- Procedimiento detallado de la instalación y configuración de los equipos de seguridad perimetral.
- Archivos conteniendo el Backup de los equipos de seguridad perimetral.
- Instructivos y/o manuales de configuración de los equipos de seguridad perimetral.
- Documento en donde se pueda verificar el periodo de Garantía del fabricante del Equipamiento propuesto.

#### **VIII. PLAZO DE ENTREGA**

El Plazo de entrega será de 60 días calendario, contados desde el día siguiente de la recepción de la Orden de Compra por parte del proveedor.

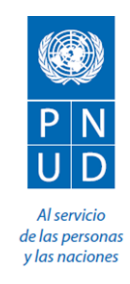

### **DECLARACION JURADA DE BIENES OFERTADOS**

El que suscribe \_\_\_\_\_\_\_\_\_\_\_\_\_\_\_\_\_\_\_\_\_\_ (nombre del representante legal de la empresa) DECLARA que los bienes ofertados son nuevos y sin uso.

Los detalles del cumplimiento de las Especificaciones Técnicas se encuentran según el siguiente cuadro:

A. Cumplimiento de Expecificaciones Técnicas

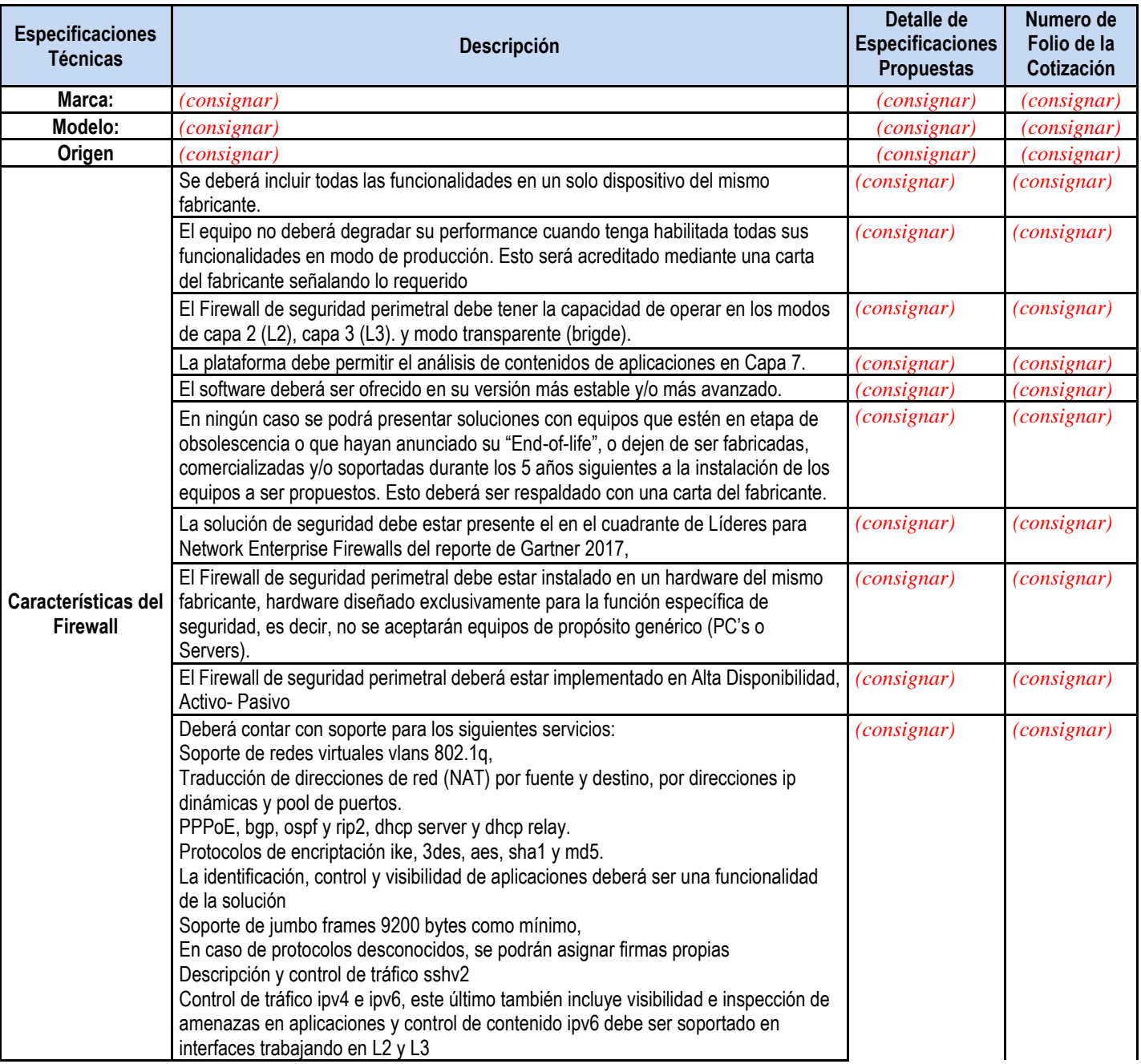

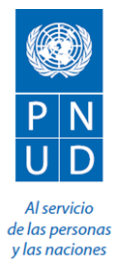

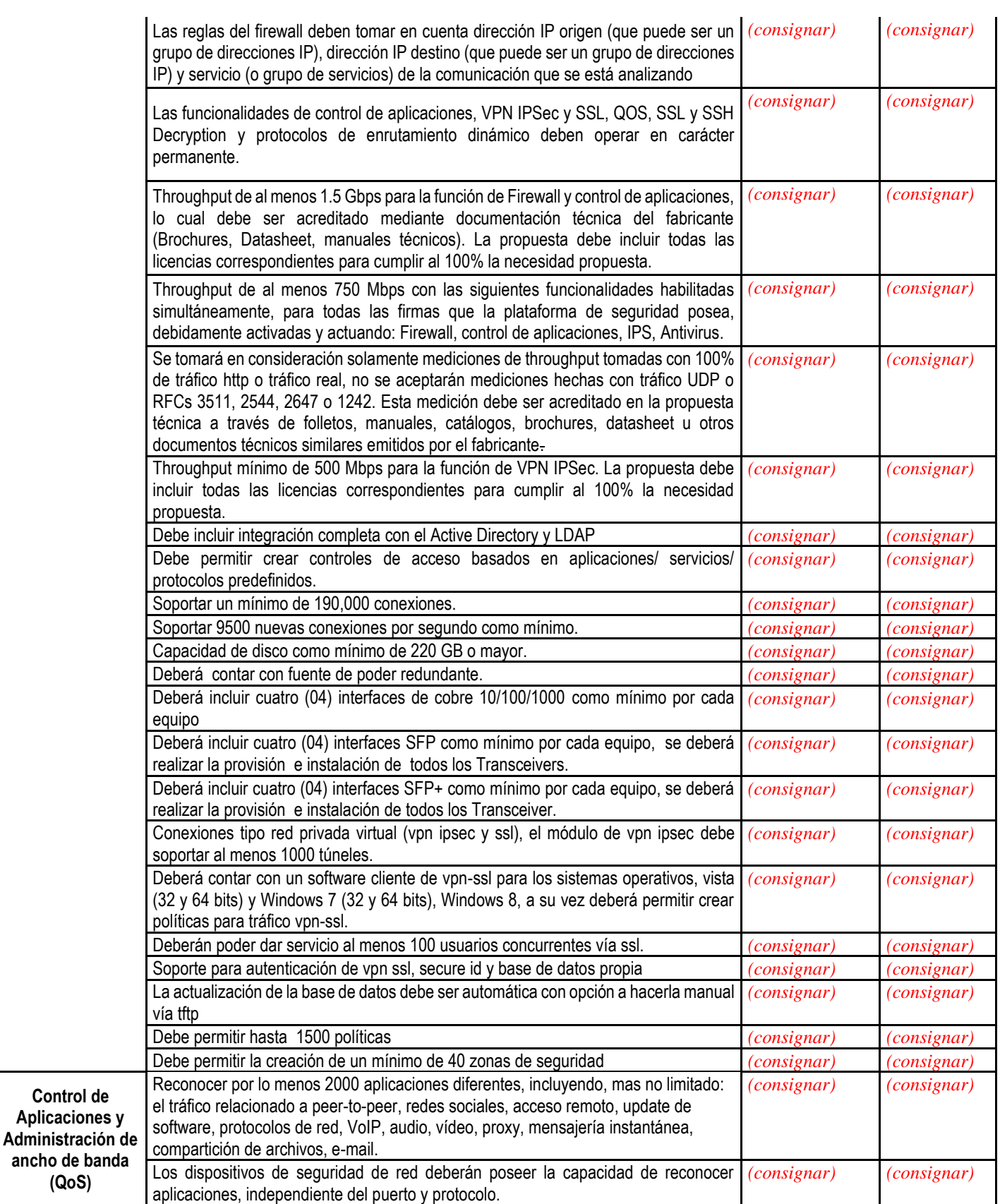

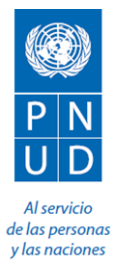

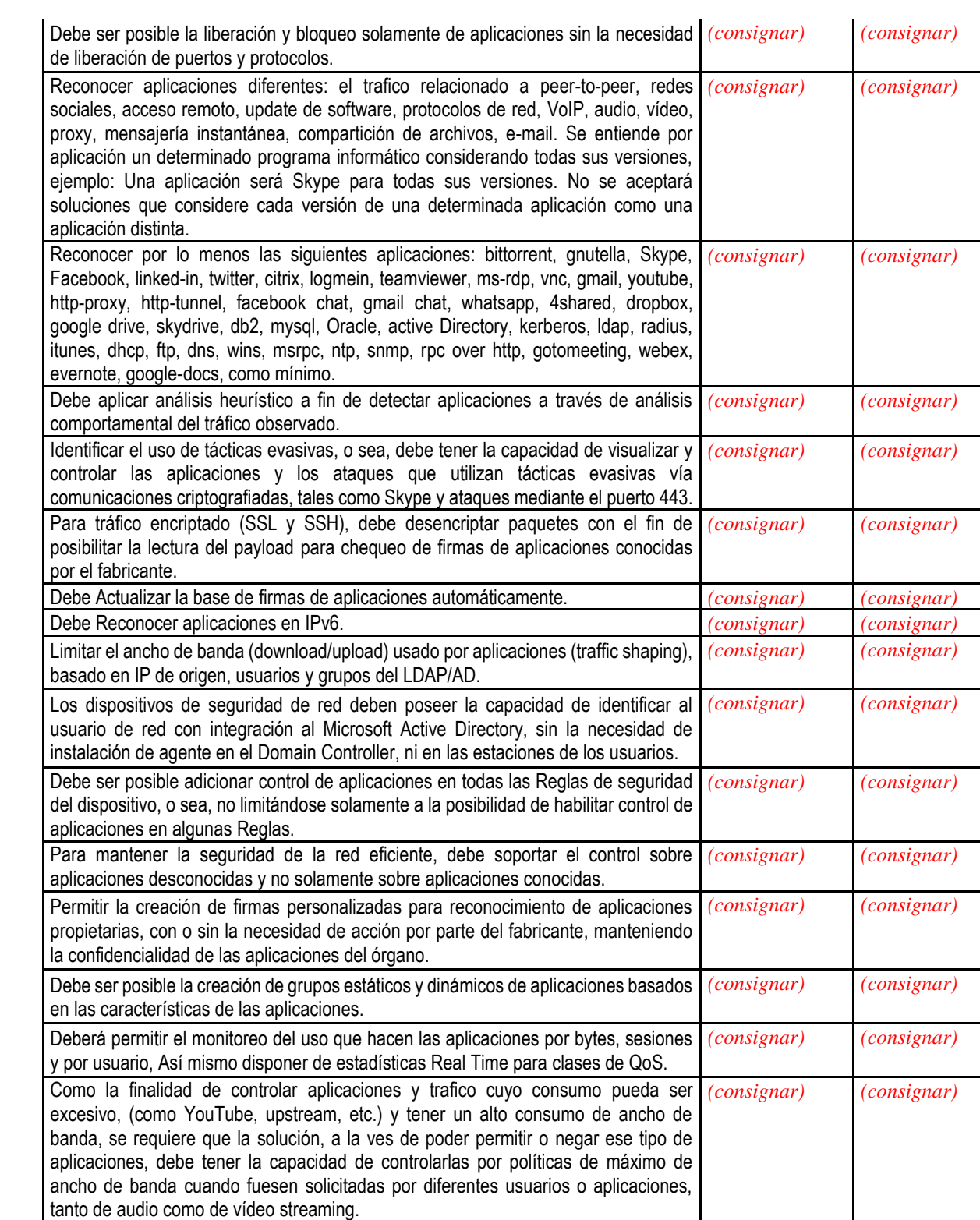

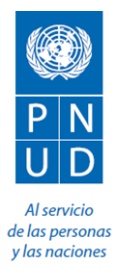

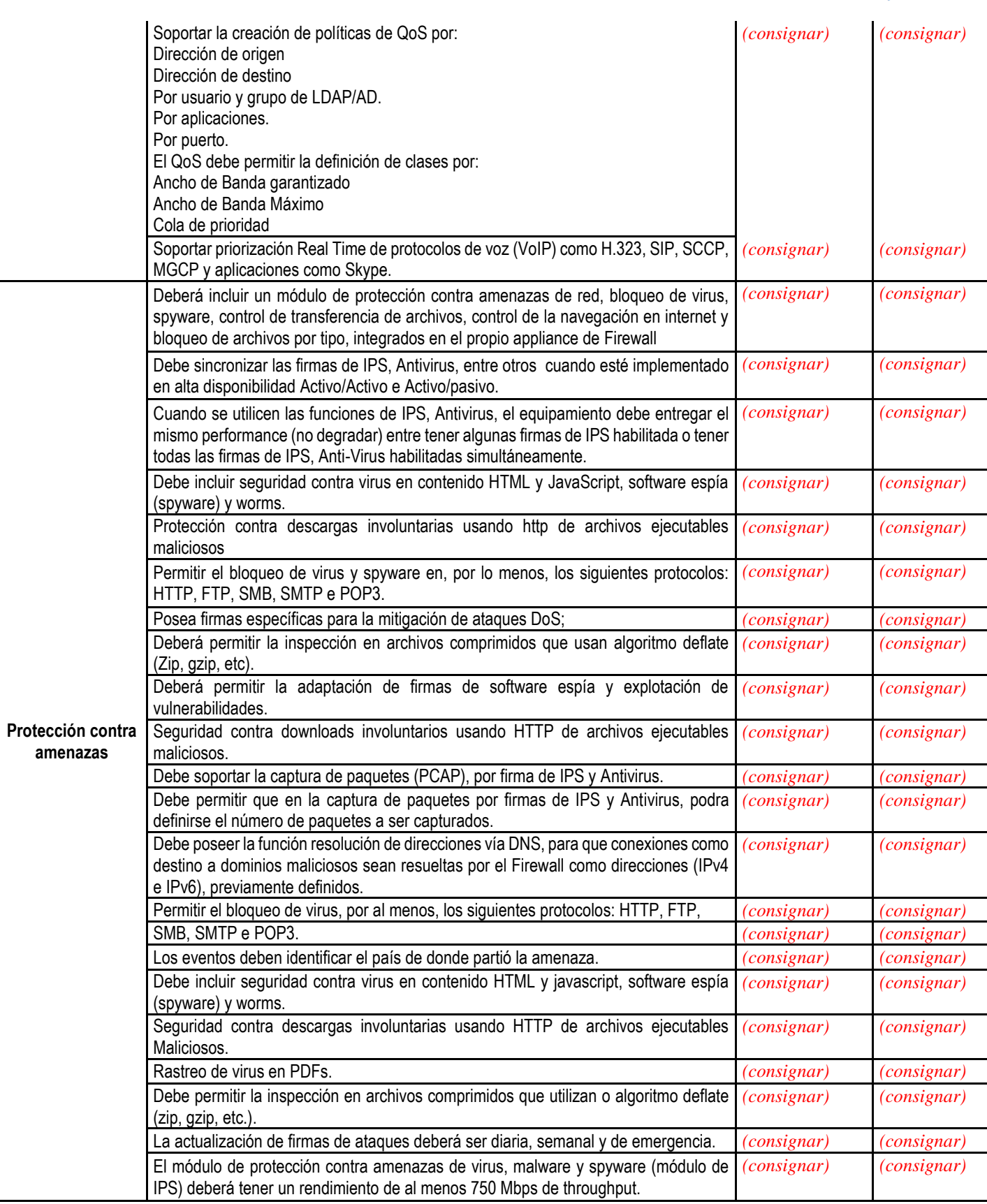

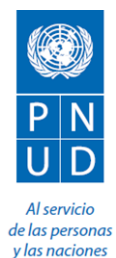

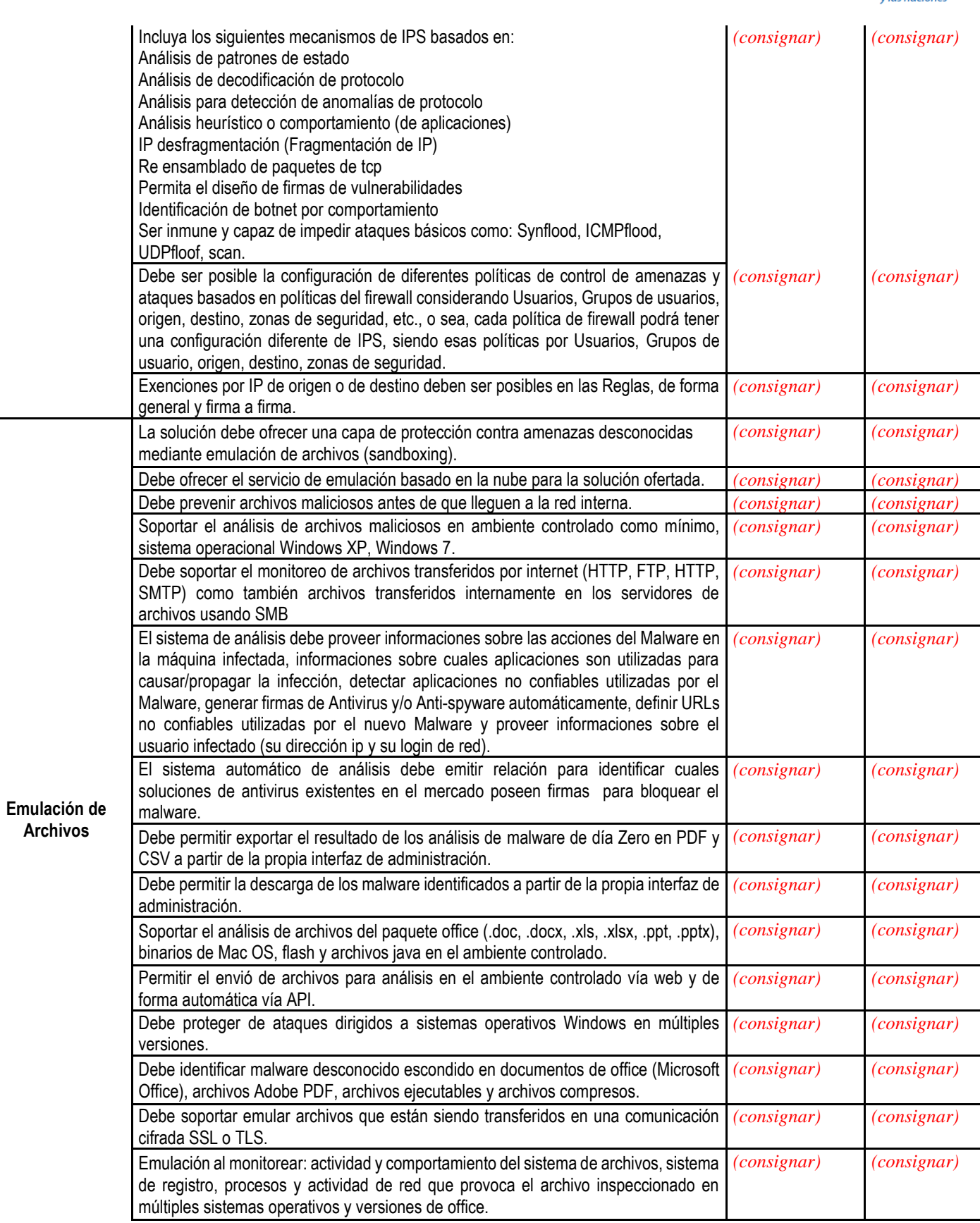

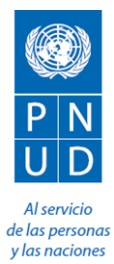

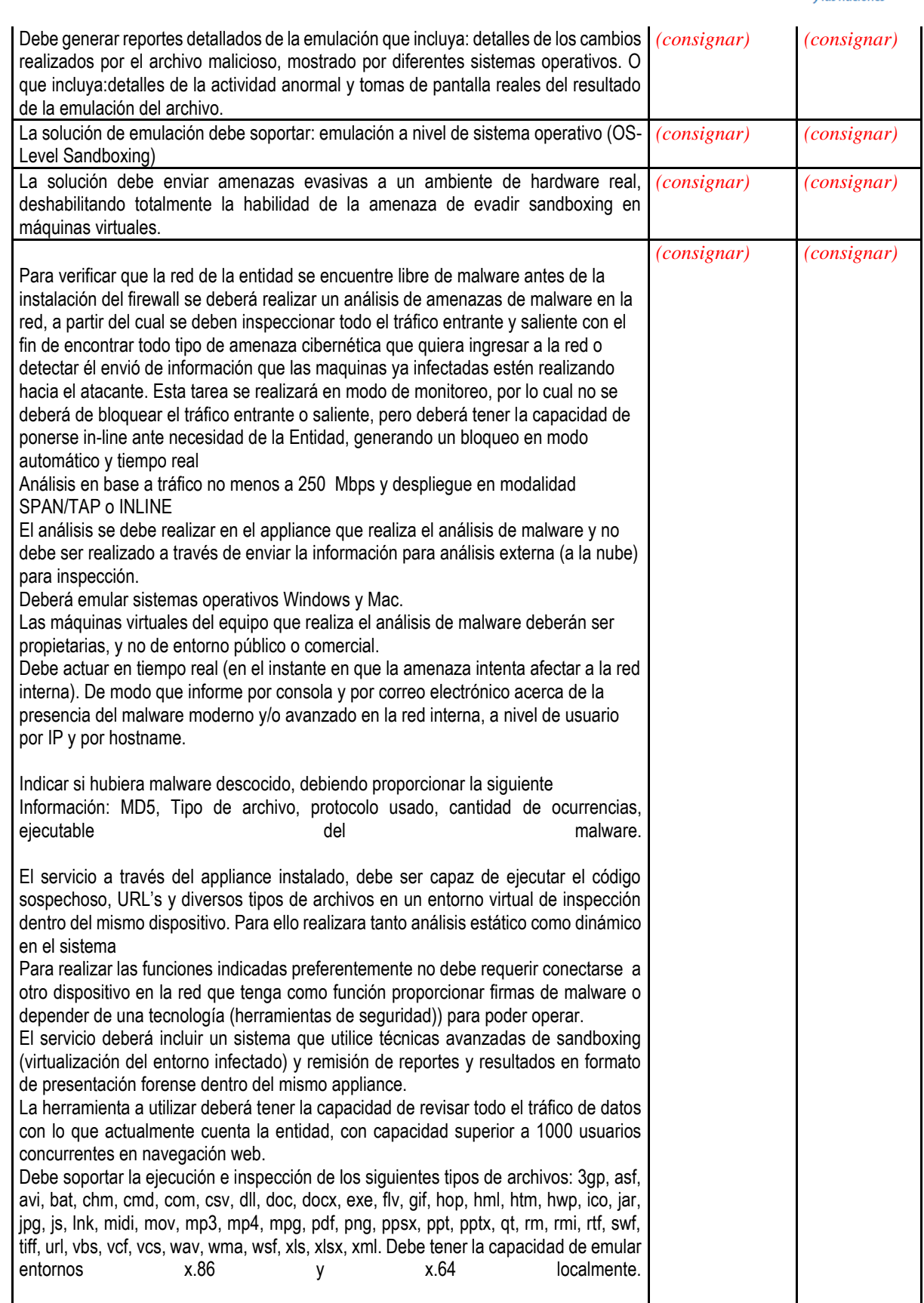

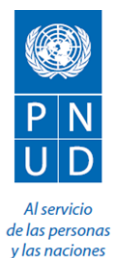

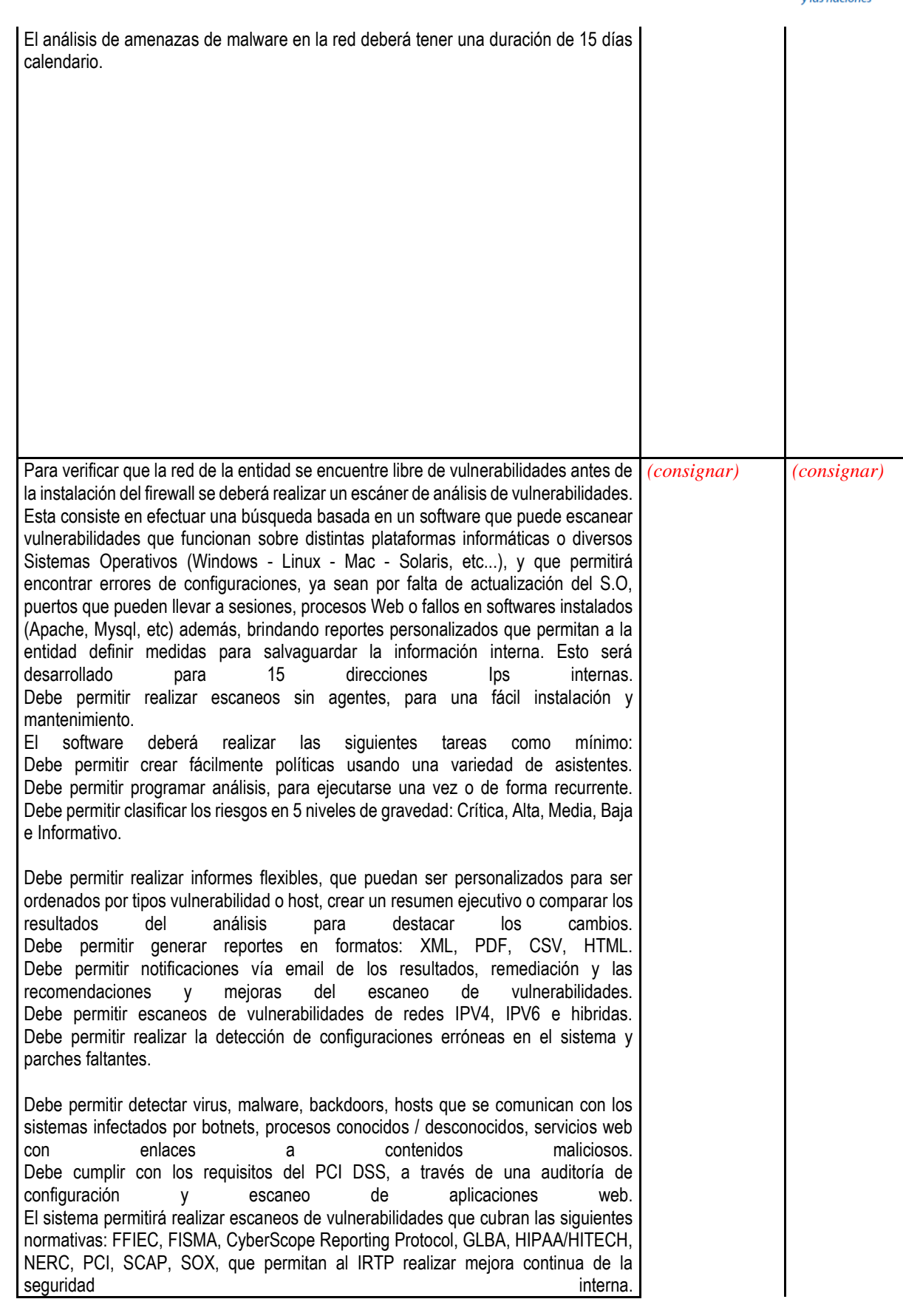

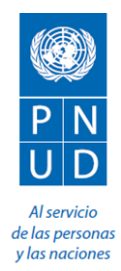

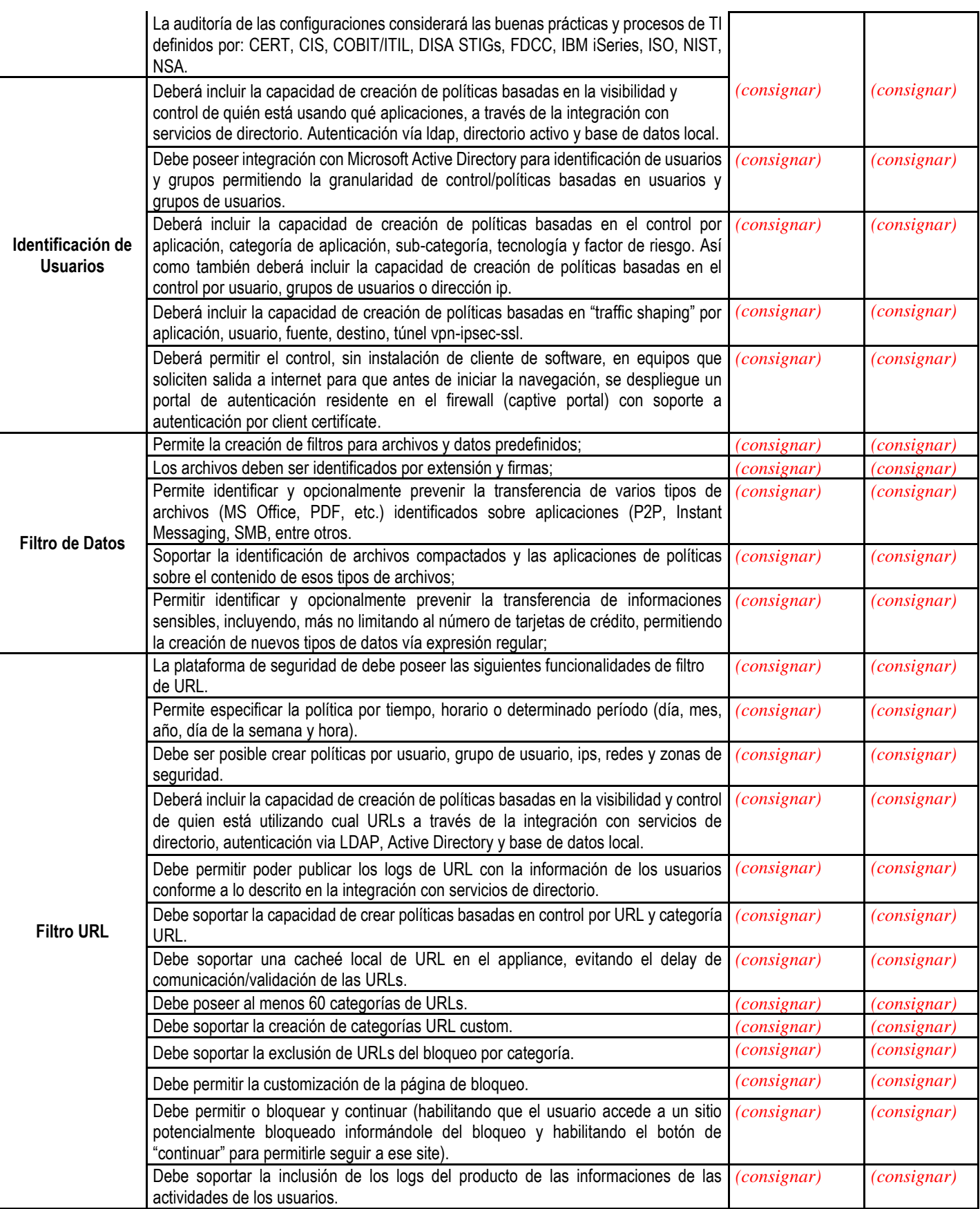

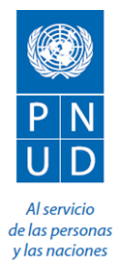

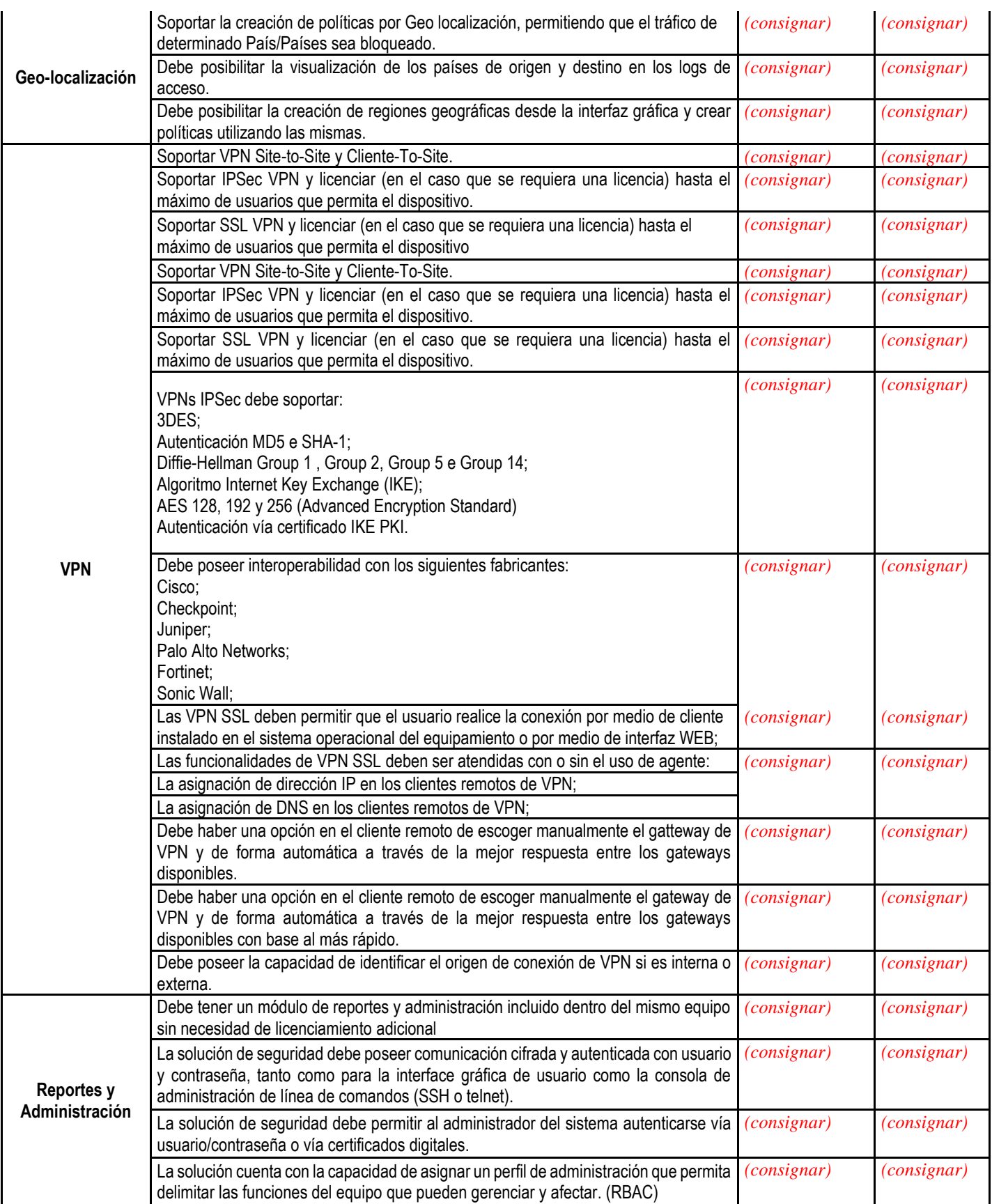

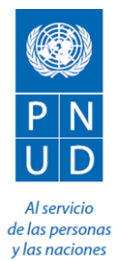

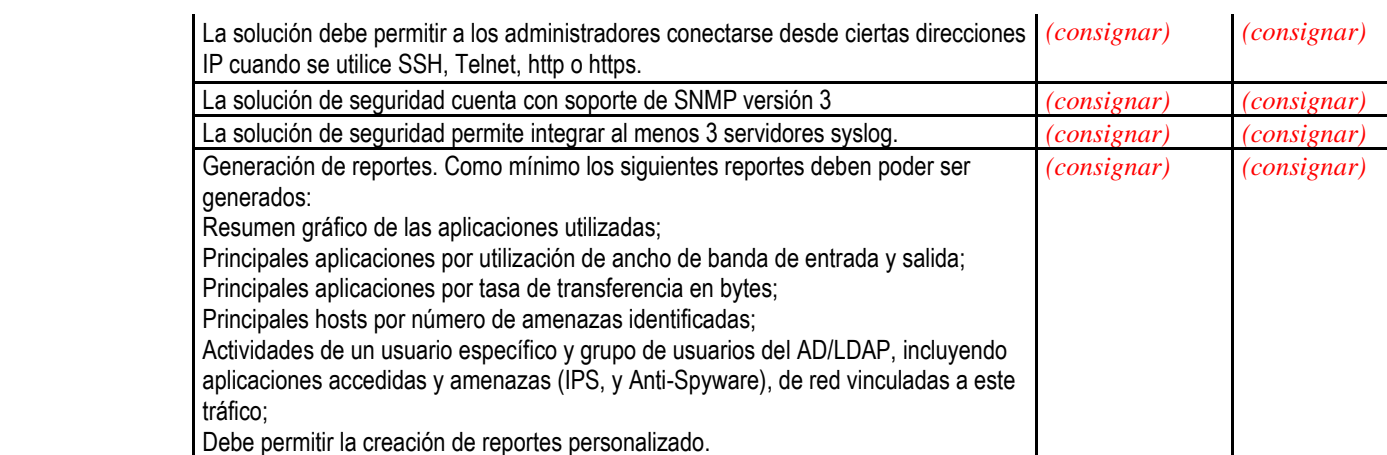

### **B. Otras Consideraciones**

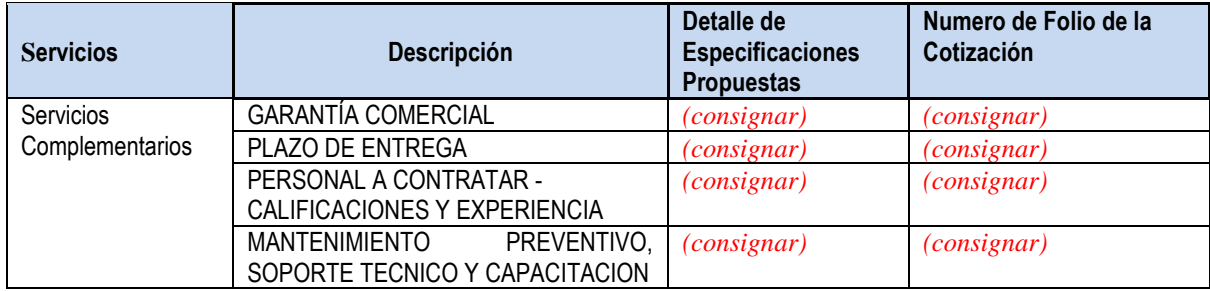

Los abajo firmantes aceptamos en su totalidad los Términos y Condiciones Generales del PNUD, y por la presente nos ofrecemos a suministrar los elementos que se enumeran a continuación, de conformidad con las especificaciones y requisitos del PNUD con arreglo a la SdC con el número de referencia PNUD/SDC-229/2018.

Toda otra información que no hayamos facilitado automáticamente implica nuestra plena aceptación de los requisitos, términos y condiciones de la Solicitud de Cotización.

> [Firma y nombre del Representante Legal] [Fecha]

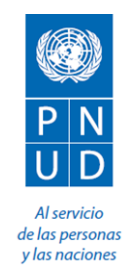

#### **FORMULARIO DE PRESENTACIÓN DE COTIZACIÓN POR PARTE DE LOS PROVEEDORES** *(La presentación de este formulario se realizará únicamente en papel de carta con el membrete oficial del suministrador)*

Los abajo firmantes aceptamos en su totalidad los Términos y Condiciones Generales del PNUD, y por la presente nos ofrecemos los servicios/bienes de los elementos que se enumeran a continuación, de conformidad con los términos referencia y requisitos del PNUD con arreglo a la SdC con el número de referencia PNUD/SDC-229/2018:

#### **A. Desglose de costos (todo incluido)**

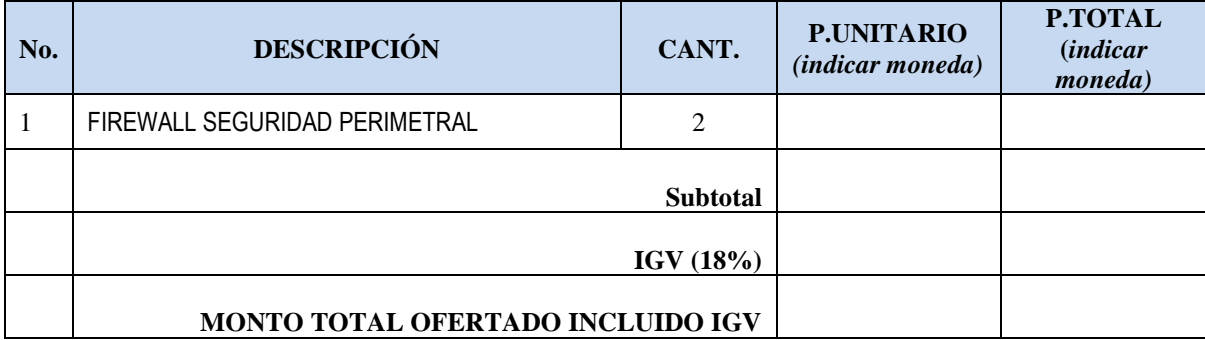

#### **B. Desglose de Costos por Componente**

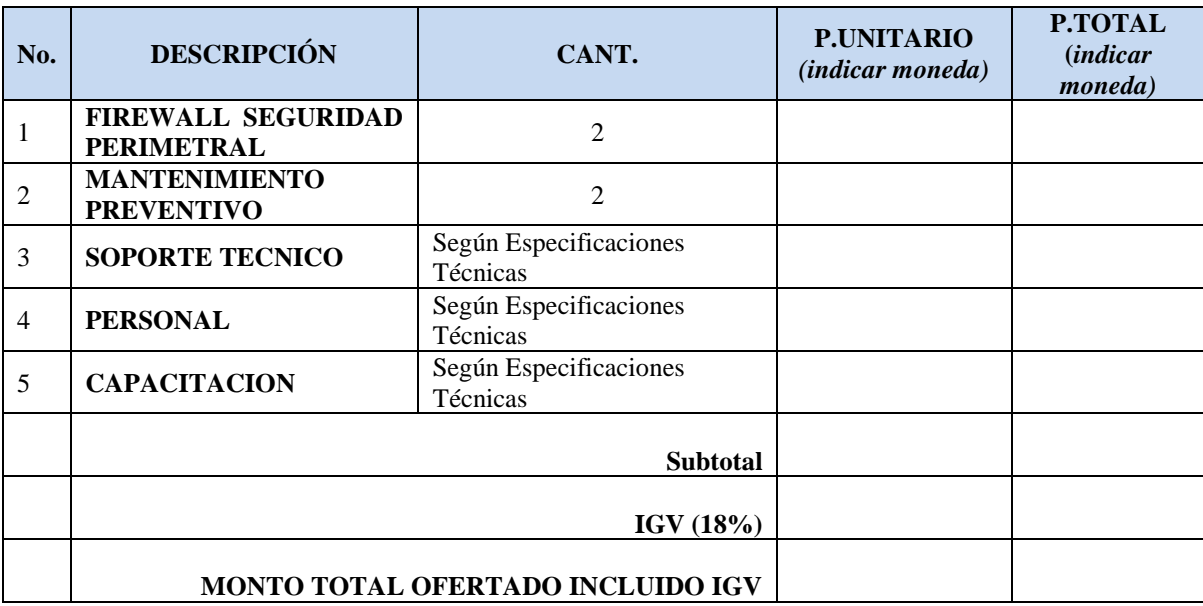

Toda otra información que no hayamos facilitado automáticamente implica nuestra plena aceptación de los requisitos, términos y condiciones de la Solicitud de Cotización.

Son: \_\_\_\_\_\_\_\_\_\_\_\_\_\_\_\_\_\_\_\_\_\_\_\_\_\_\_\_\_\_\_\_\_\_\_\_\_\_\_\_\_\_\_\_\_\_\_\_\_\_\_\_\_\_\_ (indicar en números y letras) Firma y nombre: \_\_\_\_\_\_\_\_\_\_\_\_\_\_\_\_\_\_\_\_\_\_\_\_\_\_\_\_\_\_\_\_\_\_\_\_\_\_ (Representante Legal) Fecha: \_\_\_\_\_\_\_\_\_\_\_\_\_\_\_\_\_\_\_\_\_\_\_\_\_\_\_\_\_\_\_\_\_\_\_\_\_\_

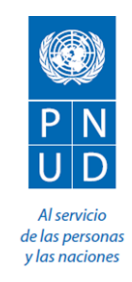

#### **TÉRMINOS Y CONDICIONES GENERALES**

#### **1. ACEPTACIÓN DE LA ORDEN DE COMPRA**

Esta Orden de Compra sólo podrá ser aceptada una vez que el Proveedor haya firmado y devuelto una copia como acuse de recibo, o tras la entrega oportuna de las mercancías de conformidad con los términos de esta Orden de Compra, según se especifica aquí. La aceptación de esta Orden de Compra constituirá un contrato entre las Partes en virtud del cual los derechos y obligaciones de las Partes se regirán exclusivamente por los términos y condiciones de la presente Orden de Compra, incluyendo las presentes Condiciones Generales. Ninguna cláusula adicional o incompatible que propusiere el Proveedor obligará al PNUD, salvo que dé su acuerdo por escrito un funcionario debidamente autorizado del PNUD.

#### **2. PAGO**

- 2.1 El PNUD deberá, en cumplimiento de las condiciones de entrega y salvo disposición en contra en la presente Orden de Compra, efectuar el pago en los 30 días siguientes a la recepción de la factura del Proveedor por los bienes y copias de los documentos de embarque especificados en la presente Orden de Compra.
- 2.2 El pago de la factura mencionada supra reflejará cualquier descuento indicado en las condiciones de pago de la presente Orden de Compra, siempre y cuando el pago se efectúe en el plazo estipulado en dichas condiciones.
- 2.3 Salvo que fuera autorizado por el PNUD, el Proveedor deberá presentar una factura en relación con la presente Orden de Compra y en dicha factura se consignará el número de identificación de la citada Orden.
- 2.4 Los precios indicados en esta Orden de Compra no podrán aumentarse, salvo acuerdo expreso y por escrito del PNUD.

#### **3. EXENCION TRIBUTARIA**

3.1 El Artículo 7 de la Convención sobre Privilegios e Inmunidades de las Naciones Unidas dispone, entre otras cosas, que las Naciones Unidas, incluidos sus órganos subsidiarios, quedarán exentas del pago de todo tipo de impuestos directos, salvo las tasas por servicios públicos; además, se exime a las

Naciones Unidas de pagar derechos aduaneros e impuestos similares en relación con los artículos importados o exportados de uso oficial. Si alguna autoridad gubernamental se negase a reconocer la exención impositiva de las Naciones Unidas en relación con dichos impuestos, derechos o gravámenes, el Proveedor consultará de inmediato al PNUD a fin de determinar un procedimiento que resulte aceptable para ambas partes.

3.2. De igual modo, el Proveedor autoriza al PNUD a deducir de la facturación del Proveedor cualquier monto en concepto de dichos impuestos, derechos o gravámenes, salvo que el Proveedor haya consultado al PNUD antes de abonarlos y que el PNUD, en cada caso, haya autorizado específicamente al Proveedor el pago de los impuestos, derechos o gravámenes en cuestión, bajo protesto. En este caso, el Proveedor entregará al PNUD los comprobantes por escrito de que el pago de los impuestos, derechos o gravámenes se haya realizado y haya sido debidamente autorizado.

## **4. RIESGO DE PÉRDIDA**

El riesgo de pérdida, daño o destrucción de los bienes se regirá de conformidad con Incoterms 2010, a menos que haya sido acordado lo contrario por las Partes en la parte frontal de esta Orden de Compra.

#### **5. LICENCIAS DE EXPORTACIÓN**

Con independencia del Incoterm 2010 que se utilice en esta Orden de Compra, el Proveedor obtendrá todas las licencias de exportación que requieran los bienes.

### **6. BUEN ESTADO DE LOS BIENES Y SU EMBALAJE**

El Proveedor garantizará que los bienes, incluido su embalaje, cumplen con las especificaciones establecidas en la presente Orden de Compra y que aptos para los fines a que suelen destinarse dichos bienes y para los fines que el PNUD comunicó expresamente al Proveedor, y que están libres de defectos de materiales y fabricación. El Proveedor garantizará también que las mercancías estén envasadas o embaladas adecuadamente para proteger los bienes.

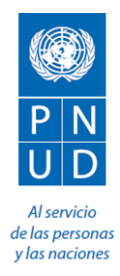

## **7. INSPECCIÓN**

- 7.1 El PNUD dispondrá de un plazo razonable después de la entrega de la mercancía para inspeccionarla y rechazar y rehusar su aceptación si no cumplen con lo indicado en la presente Orden de Compra, el pago de los bienes de conformidad con la presente Orden de Compra no se considerará una aceptación de la mercancía.
- 7.2 La inspección anterior al embarque no exonerará al Proveedor de ninguna de sus obligaciones contractuales.

#### **8. VIOLACIÓN DE DERECHOS DE PROPIEDAD INTELECTUAL**

El Proveedor garantiza que el uso o suministro por el PNUD de la mercancía vendida en virtud de la presente orden de compra no viola ninguna patente, diseño, nombre comercial o marca registrada. Además, el Proveedor, de conformidad con esta garantía, indemnizará, defenderá y mantendrá al PNUD y a las Naciones Unidas a salvo de cualquier acción o reclamo interpuesto contra el PNUD o las Naciones Unidas relativa a una supuesta infracción de patente, diseño, nombre comercial o marca en relación con los productos vendidos bajo esta Orden de Compra.

#### **9. DERECHOS DEL PNUD**

En caso de incumplimiento por parte del proveedor de sus obligaciones en virtud de los términos y condiciones de esta Orden de Compra, incluyendo pero no limitado a la imposibilidad de obtener las licencias de exportación necesarias o de hacer entrega de todo o parte de los bienes en la fecha o fechas de entrega acordada, el PNUD podrá, después de dar al Proveedor un aviso razonable para que cumpla su obligación y sin perjuicio de cualesquiera otros derechos o recursos, ejercer uno o más de los siguientes derechos:

- 9.1 Adquirir la totalidad o parte de los productos de otros proveedores, en cuyo caso el PNUD podrá exigir al proveedor la responsabilidad por cualquier aumento de los costos en que hubiese incurrido.
- 9.2 Negarse a aceptar la entrega de todos o parte de los bienes.
- 9.3 Rescindir la presente Orden de Compra sin responsabilidad alguna por los gastos de rescisión u otra responsabilidad de cualquier tipo del PNUD.

#### **10. RETRASO EN LA ENTREGA**

Sin perjuicio de cualesquiera otros derechos u obligaciones de las partes que constan en el presente, si el Proveedor no pudiera entregar los bienes en la(s) fecha(s) de entrega(s) prevista(s) en esta Orden de Compra, el Proveedor, (i) consultará inmediatamente al PNUD para establecer los medios más rápidos para suministrar la mercancía, y (ii) utilizará un medio rápido de entrega, a su costa (a menos que el retraso se deba a un caso de fuerza mayor), si así lo solicita razonablemente el PNUD.

#### **11. CESION Y QUIEBRA**

- 11.1 El Proveedor no podrá, excepto después de haber obtenido el consentimiento por escrito del PNUD, ceder, transferir, dar en prenda o disponer de otro modo de la presente Orden de Compra, o parte de ella, o cualquiera de los derechos u obligaciones del Proveedor en virtud de la presente Orden de Compra.
- 11.2 Si el Proveedor cayera en insolvencia o perdiera el control de la empresa por causa de insolvencia, el PNUD podrá, sin perjuicio de cualesquiera otros derechos o recursos, rescindir inmediatamente la presente Orden de Compra emplazando al Proveedor mediante aviso escrito de terminación.

#### **12. UTILIZACIÓN DEL NOMBRE O, EMBLEMA DEL PNUD O DE LAS NACIONES UNIDAS**

El Contratista no utilizará en modo alguno el nombre, el emblema o el sello oficial del PNUD o de las Naciones Unidas con ninguna finalidad.

### **13. PROHIBICIÓN DE PUBLICIDAD**

El Proveedor no anunciará ni hará público el hecho de que es un proveedor del PNUD, sin contar antes con la autorización específica del PNUD en cada caso.

#### **14.TRABAJO INFANTIL**

El Proveedor declara y garantiza que ni él mismo ni ninguno de sus filiales realiza prácticas que violen los derechos establecidos en la Convención sobre los Derechos del Niño, en particular el Artículo 32 de la misma que, entre otras cosas, requiere que se proteja a los menores del desempeño de trabajos peligrosos que entorpezcan su educación o sean nocivos para

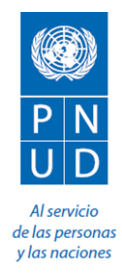

su salud o para su desarrollo físico, mental, espiritual, moral o social.

Cualquier violación de esta declaración y estas garantías autorizará al PNUD a rescindir la presente Orden de Compra de inmediato, mediante la debida notificación al proveedor y sin responsabilidadalguna para el PNUD por costos de rescisión u otro tipo de responsabilidad.

## **15. MINAS**

El Proveedor declara y garantiza que ni él mismo ni ninguna de sus filiales se encuentra activa y directamente comprometidos en actividades de patente, desarrollo, ensamblado, producción, comercialización o fabricación de minas, o en actividades conexas relacionadas con los componentes utilizados en la fabricación de minas. El término "minas" se refiere a aquellos dispositivos definidos en el Artículo 2, Párrafos 1, 4 y 5 del Protocolo II anexo a la Convención de 1980 sobre Armas Convencionales Excesivamente Nocivas o de Efectos Indiscriminados.

Cualquier violación de esta declaración o garantías autorizará al PNUD a rescindir el presente Contrato en forma inmediata, mediante la debida notificación al Proveedor, sin que esto implique responsabilidad alguna por los gastos de rescisión o cualquier otra responsabilidad para el PNUD.

#### **16.0 RESOLUCION DE CONFLICTOS**

- **16.1 Resolución de mutuo acuerdo**: Las Partes realizarán todos los esfuerzos posibles para resolver de mutuo acuerdo cualquier conflicto, controversia o reclamo que surgiese en relación con la presente Orden de Compra o con algún incumplimiento, rescisión o invalidez relacionados con éste. En caso de que las Partes desearan buscar una solución de mutuo acuerdo mediante un proceso de conciliación, éste tendrá lugar con arreglo a las Reglas de Conciliación de la Comisión de las Naciones Unidas para el Derecho Mercantil Internacional (CNUDMI) vigentes en ese momento, o con arreglo a cualquier otro procedimiento que puedan acordar las Partes.
- **16.2 Arbitraje:Si el conflicto**, controversia o reclamo que pudiera surgir entre las Partes en relación con esta Orden de Compra, o con su incumplimiento, rescisión o invalidez no, se resolviera de mutuo acuerdo con arreglo a lo estipulado en el Artículo 16.1 supra dentro de los

sesenta (60) días a partir de la recepción por una de las Partes de la solicitud de resolución de mutuo acuerdo de la otra Parte , dicha disputa, controversia o reclamo podrá ser sometida por cualquiera de las Partes a un proceso de arbitraje según el Reglamento de Arbitraje de la CNUDMI vigente en ese momento, incluidas sus disposiciones sobre las leyes aplicables. El tribunal arbitral no tendrá autoridad para imponer sanciones punitivas. Las Partes estarán vinculadas por el fallo del tribunal arbitral resultante del citado proceso de arbitraje, a modo de resolución final de toda controversia, reclamo o disputa.

#### **17. PRIVILEGIOS E INMUNIDADES**

Nada de lo estipulado en estos Términos y Condiciones Generales o en esta Orden de Compra se considerará como renuncia a los privilegios e inmunidades de las Naciones Unidas, incluidos sus órganos subsidiarios.

### **18.EXPLOTACIÓN SEXUAL**

18.1 El Contratista deberá tomar todas las medidas necesarias para impedir la explotación o el abuso sexual de cualquier persona por parte del Contratista, de sus empleados o de cualquier otra persona que pueda ser contratada por el Contratista para prestar cualquier servicio en virtud del presente Contrato. Para estos efectos, todo intercambio sexual con cualquier persona menor de dieciocho años, con independencia de cualesquiera leyes relativas al consentimiento, constituirá un caso de explotación y abuso sexual de dicha persona. Además, el Contratista se abstendrá, y tomará todas las medidas adecuadas para prohibirque lo hagan sus empleados u otras personas contratadas por él, intercambien dinero, bienes, servicios, ofertas de empleo u otros artículos de valor por favores o actividades sexuales, o entablar relaciones sexuales que constituyan una explotación o degradación de cualquier persona. El Contratista reconoce y acuerda que estas disposiciones del presente Contrato constituyen una condición esencial del mismo, y que cualquier incumplimiento de esta representación y garantía autorizará al PNUD a rescindir el Contrato de inmediato mediante notificación

al Contratista, sin obligación alguna relativa a gastos de rescisión o responsabilidad de ningún otro tipo.

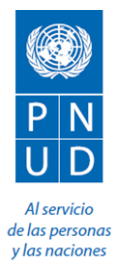

18.2 El PNUD no aplicará la norma que antecede relativa a la edad en ningún caso en que el personal del Contratista o cualquier otra persona contratada por éste para prestar cualquier servicio en virtud del presente Contrato esté casado(a) con la persona menor de dieciocho años con quien haya mantenido dicho intercambio sexual y cuyo matrimonio sea reconocido como válido ante la ley del país de ciudadanía de las personas involucradas contratadas por el Contratista o de cualquier otra persona que pueda contratar el Contratista para realizar alguno de los servicios que incluye este Contrato.

### **19.LOS FUNCIONARIOS NO SE BENEFICIARÁN**

El Contratista garantizará que ningún funcionario del PNUD o de las Naciones Unidas haya recibido o vaya a recibir beneficio alguno, directo o indirecto, como resultado del presente Contrato o de su adjudicación. El Contratista tendrá presente que la violación de esta disposición constituye un incumplimiento de una cláusula esencial del presente Contrato.

#### **20. FACULTAD PARA INTRODUCIR MODIFICACIONES**

Con arreglo al Reglamento Financiero y a las normas del PNUD, únicamente el Funcionario Autorizado del PNUD posee la autoridad para aceptar en nombre del PNUD cualquier modificación o cambio del presente Contrato, o renunciar a cualquiera de sus disposiciones o a cualquier relación contractual adicional de cualquier tipo con el Contratista. Del mismo modo, ninguna modificación o cambio introducidos en el presente Contrato tendrá validez y será aplicable contra el PNUD, a menos que se incluya en una enmienda al presente Contrato debidamente firmada por el Funcionario Autorizado del PNUD y por el Contratista.